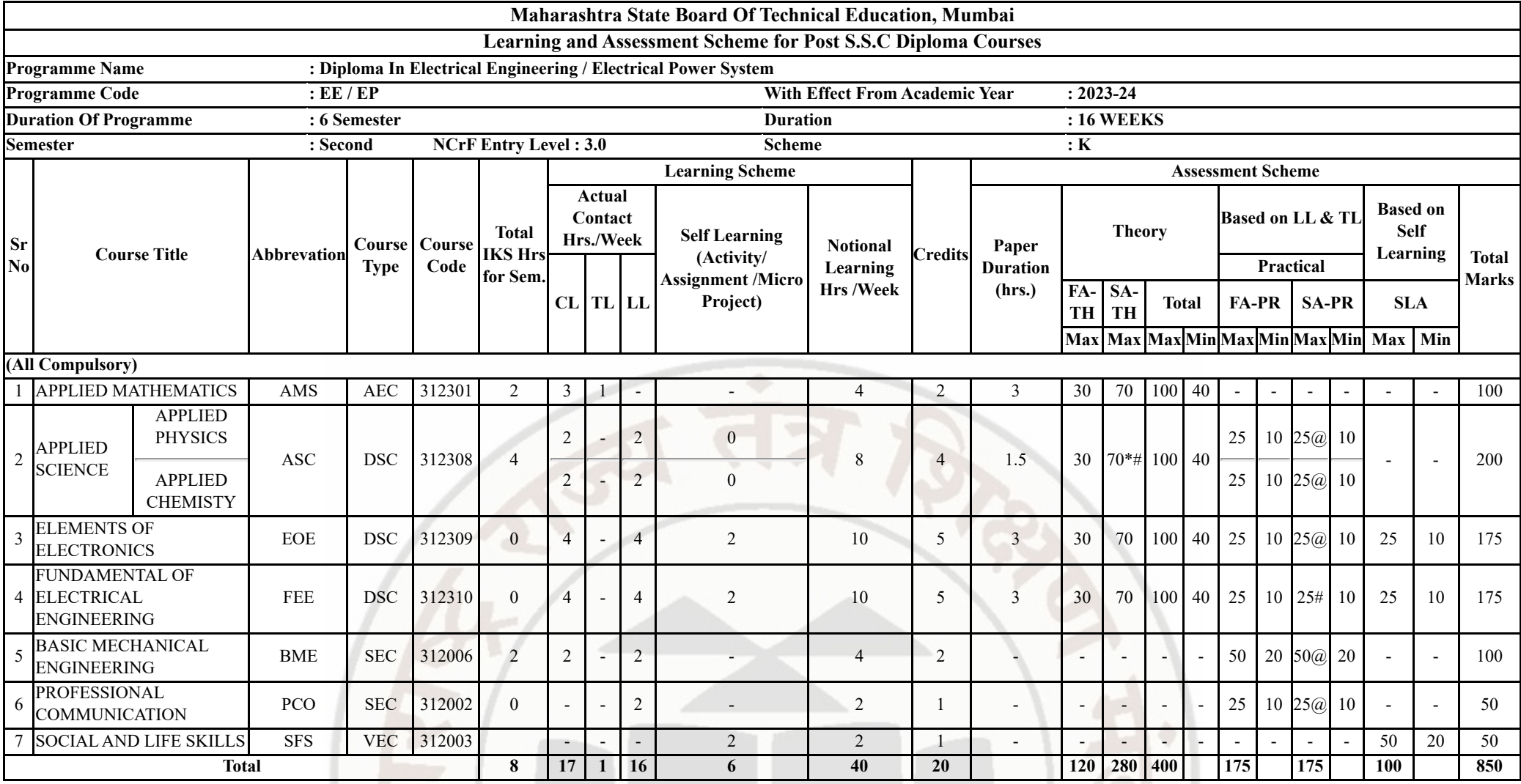

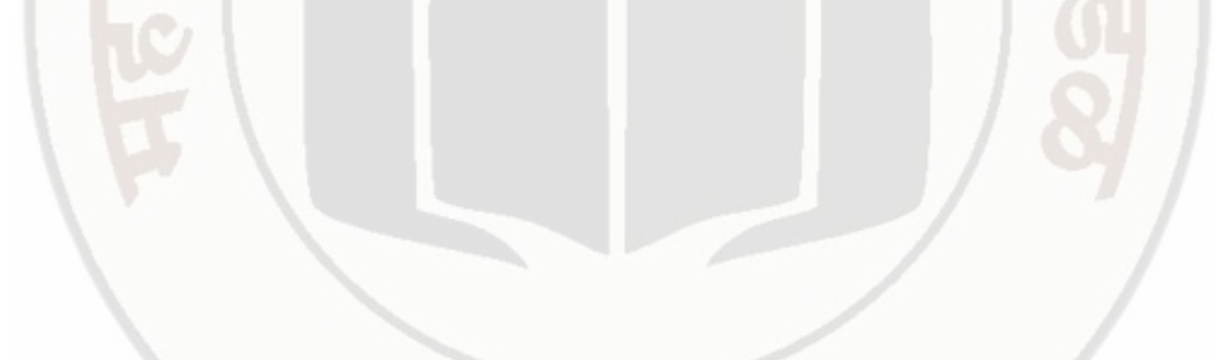

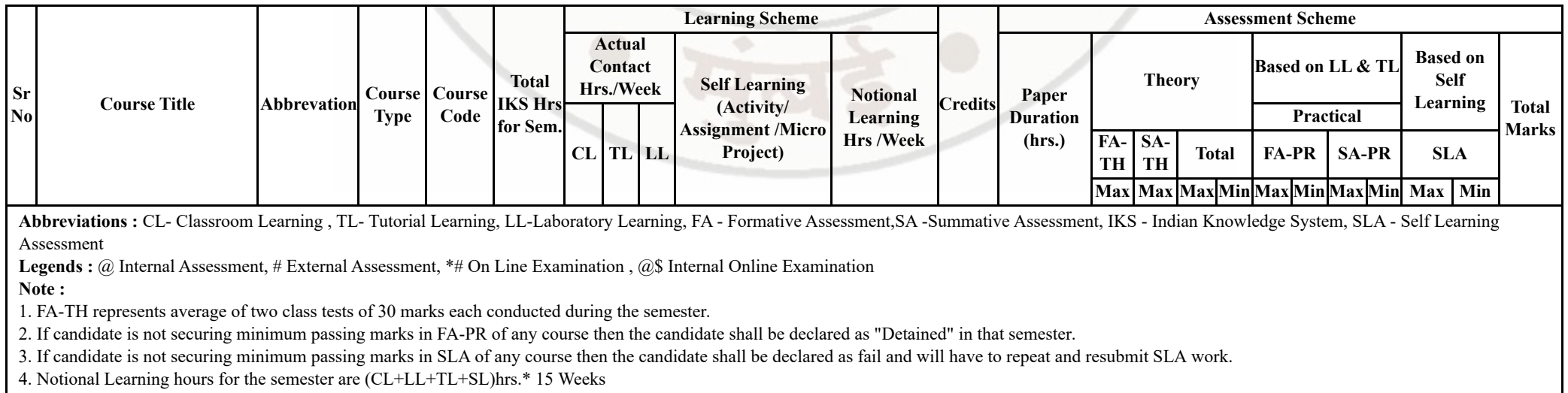

5. 1 credit is equivalent to 30 Notional hrs.

6. \* Self learning hours shall not be reflected in the Time Table.

7. \* Self learning includes micro project / assignment / other activities.

Course Category : Discipline Specific Course Core (DSC) : 3, Discipline Specific Elective (DSE) : 0, Value Education Course (VEC) : 1, Intern./Apprenti./Project./Community (INP) : 0, AbilityEnhancement Course (AEC) : 1, Skill Enhancement Course (SEC) : 2, GenericElective (GE) : 0

**♦ For the course Applied Science - candidate will have to appear for pre-examination of both physics & chemistry. If absent in any one section (physics / chemistry) student will be declared as absent & fail for the course and marks will not be processed or carried forward.**

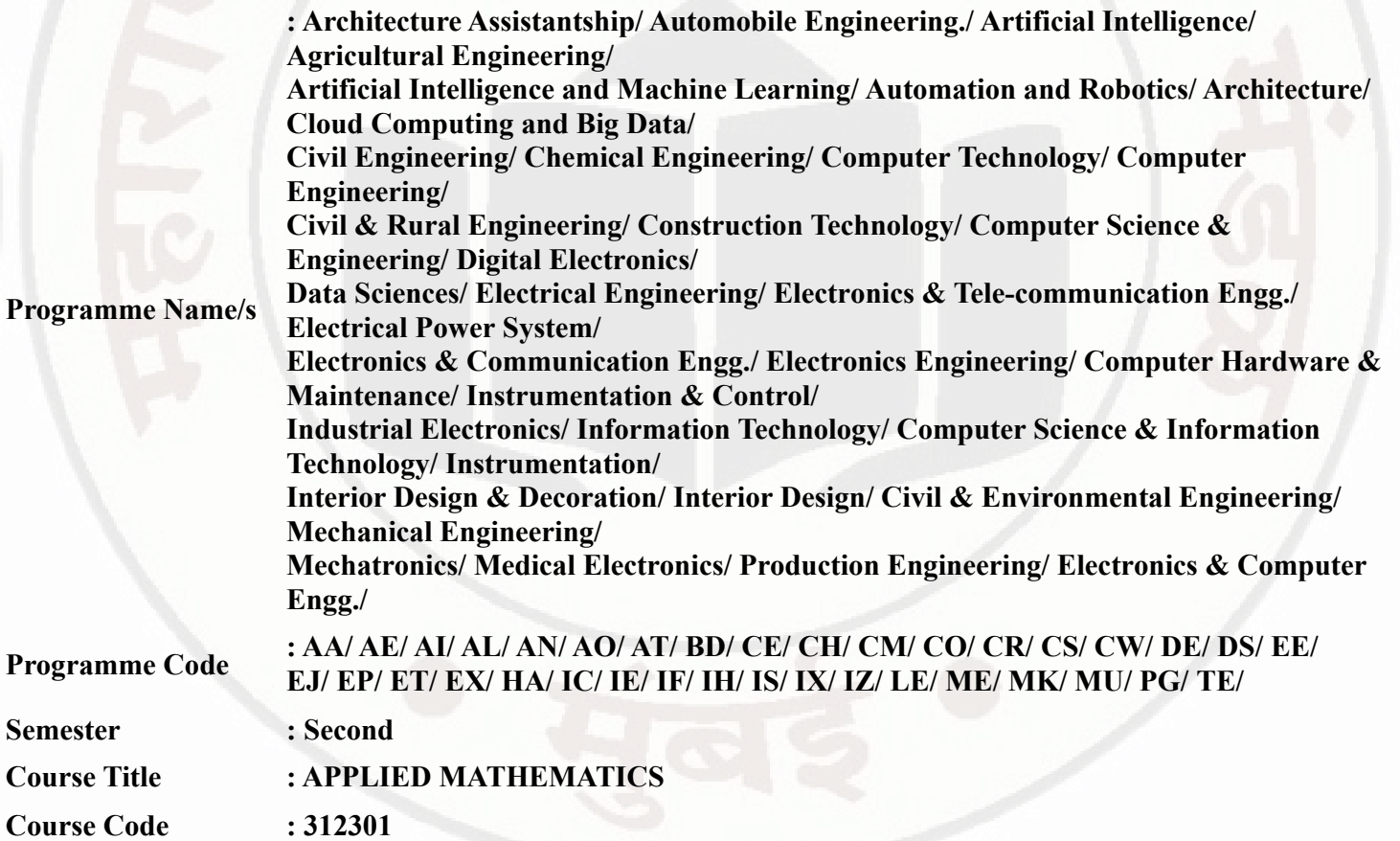

#### **I. RATIONALE**

An Applied Mathematics course, covering integration, definite integration, differential equations, numerical methods, and probability distribution, equips engineering students with essential problem-solving tools. It enables them to model and analyze complex systems, make informed decisions and address real-world engineering challenges effectively.

#### **II. INDUSTRY / EMPLOYER EXPECTED OUTCOME**

Engineers applying Mathematics should proficiently solve complex real-world problems, enhancing decisionmaking, design and innovation with precision and efficiency.

#### **III. COURSE LEVEL LEARNING OUTCOMES (COS)**

Students will be able to achieve & demonstrate the following COs on completion of course based learning

- CO1 Solve the broad-based engineering problems of integration using suitable methods.
- CO2 Use definite integration to solve given engineering related problems.
- CO3 Apply the concept of differential equation to find the solutions of given engineering problems.
- CO4 Employ numerical methods to solve programme specific problems.
- CO5 Use probability distributions to solve elementary engineering problems.

## **IV. TEACHING-LEARNING & ASSESSMENT SCHEME**

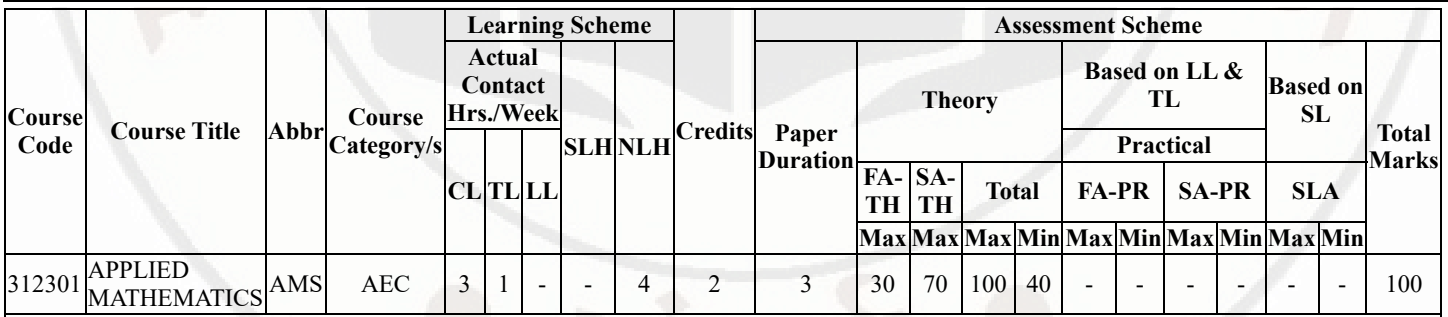

#### **Total IKS Hrs for Sem. :** 2 Hrs

Abbreviations: CL- ClassRoom Learning , TL- Tutorial Learning, LL-Laboratory Learning, SLH-Self Learning Hours, NLH-Notional Learning Hours, FA - Formative Assessment, SA -Summative assessment, IKS - Indian Knowledge System, SLA - Self Learning Assessment

Legends: @ Internal Assessment, # External Assessment, \*# On Line Examination , @\$ Internal Online Examination

Note:

- 1. FA-TH represents average of two class tests of 30 marks each conducted during the semester.
- 2. If candidate is not securing minimum passing marks in FA-PR of any course then the candidate shall be declared as "Detained" in that semester.
- 3. If candidate is not securing minimum passing marks in SLA of any course then the candidate shall be declared as fail and will have to repeat and resubmit SLA work.
- 4. Notional Learning hours for the semester are (CL+LL+TL+SL)hrs.\* 15 Weeks
- 5. 1 credit is equivalent to 30 Notional hrs.
- 6. \* Self learning hours shall not be reflected in the Time Table.
- 7. \* Self learning includes micro project / assignment / other activities.

#### **V. THEORY LEARNING OUTCOMES AND ALIGNED COURSE CONTENT**

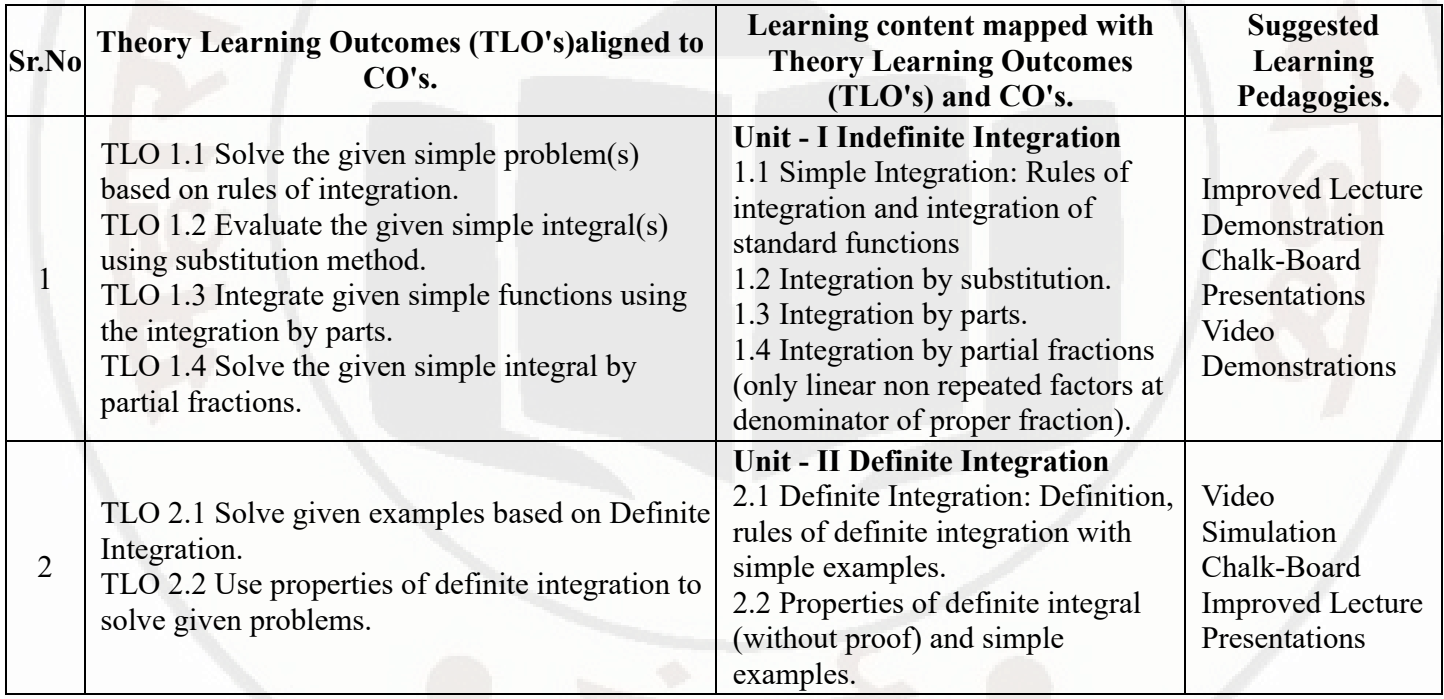

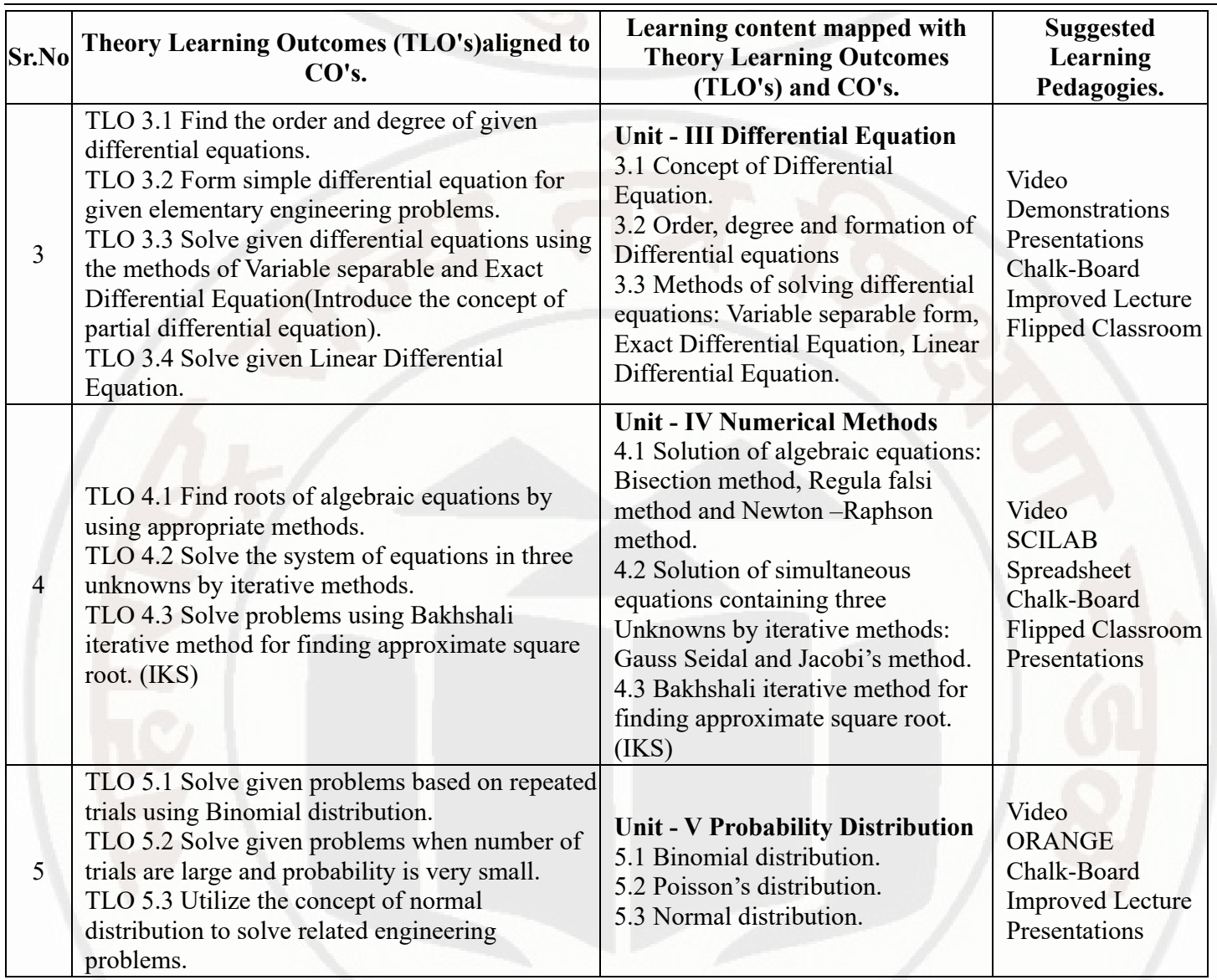

## **VI. LABORATORY LEARNING OUTCOME AND ALIGNED PRACTICAL / TUTORIAL EXPERIENCES.**

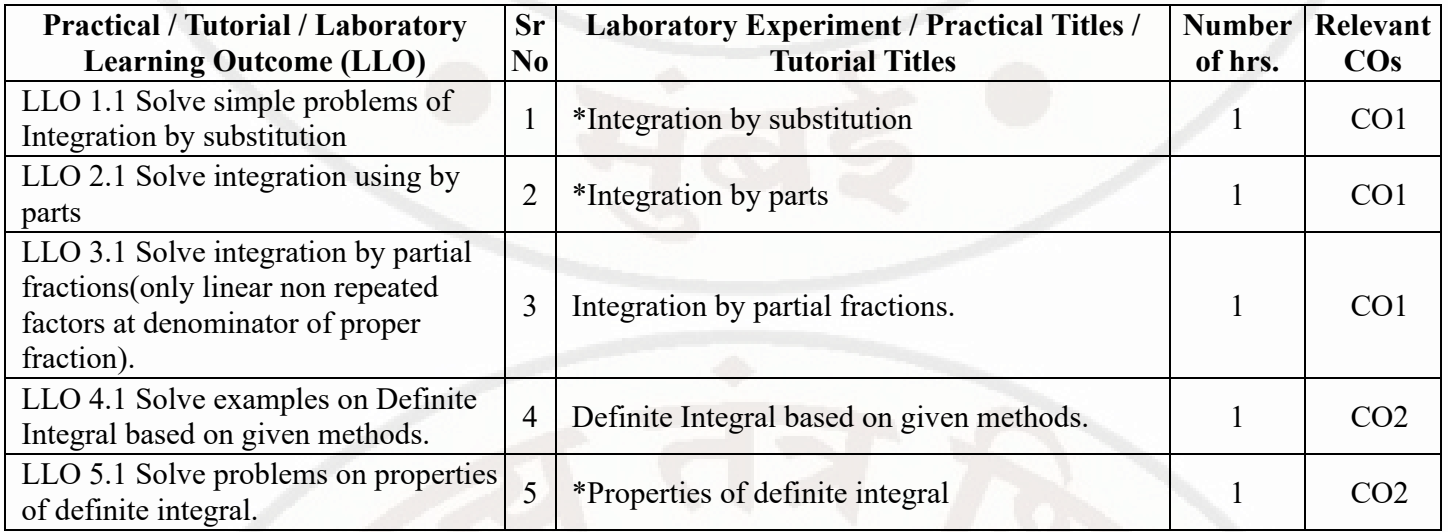

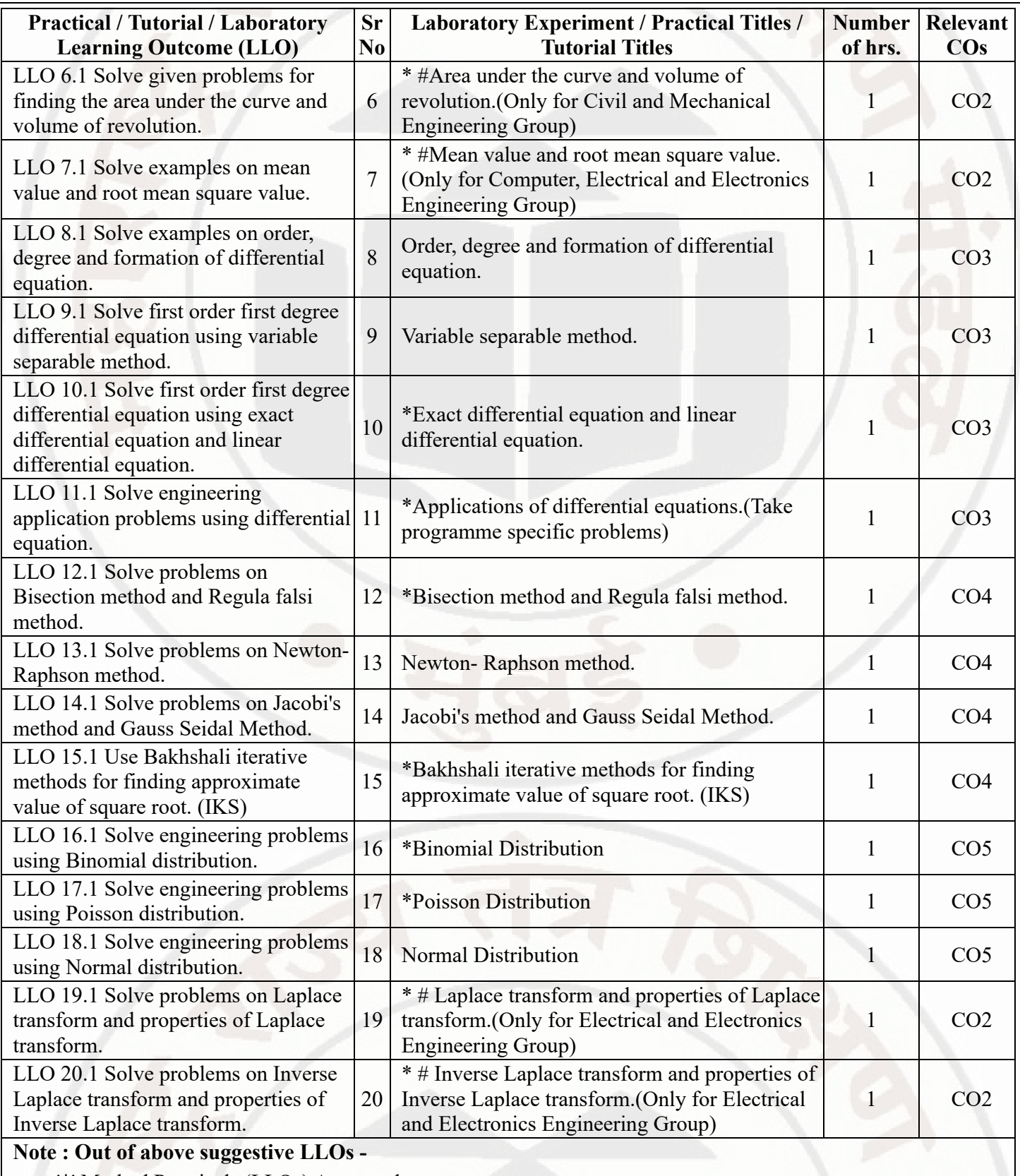

- '\*' Marked Practicals (LLOs) Are mandatory.
- Minimum 80% of above list of lab experiment are to be performed.
- Judicial mix of LLOs are to be performed to achieve desired outcomes.

## **VII. SUGGESTED MICRO PROJECT / ASSIGNMENT/ ACTIVITIES FOR SPECIFIC LEARNING /**

#### **SKILLS DEVELOPMENT (SELF LEARNING)**

#### **Micro project**

- $\bullet$  NA
- **Assignment**
- NA

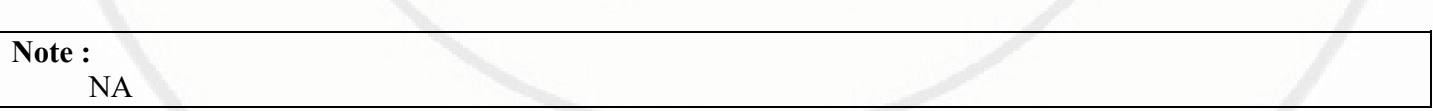

## **VIII. LABORATORY EQUIPMENT / INSTRUMENTS / TOOLS / SOFTWARE REQUIRED**

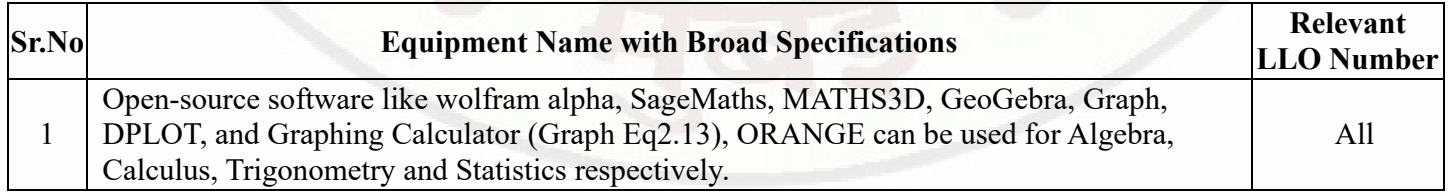

## **IX. SUGGESTED WEIGHTAGE TO LEARNING EFFORTS & ASSESSMENT PURPOSE (Specification Table)**

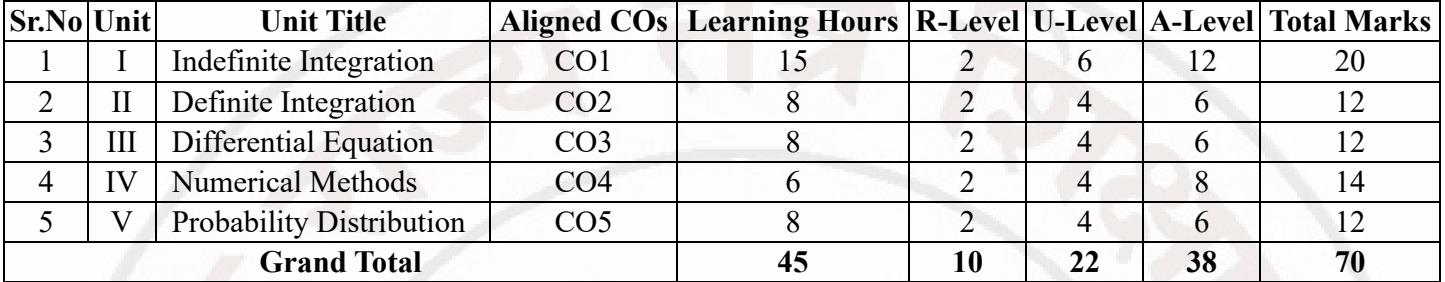

#### **X. ASSESSMENT METHODOLOGIES/TOOLS**

## **Formative assessment (Assessment for Learning)**

• Tests

## **Summative Assessment (Assessment of Learning)**

End Term Exam

## **XI. SUGGESTED COS - POS MATRIX FORM**

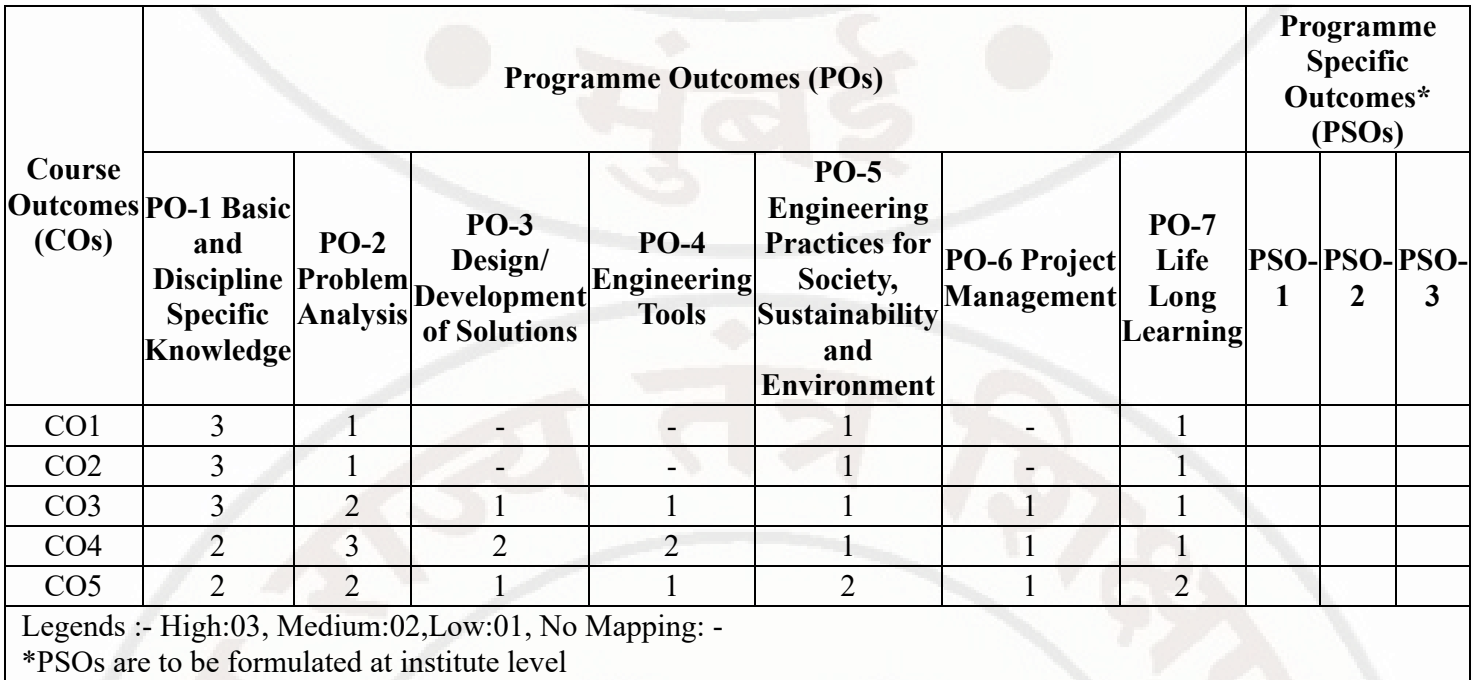

#### **XII. SUGGESTED LEARNING MATERIALS / BOOKS**

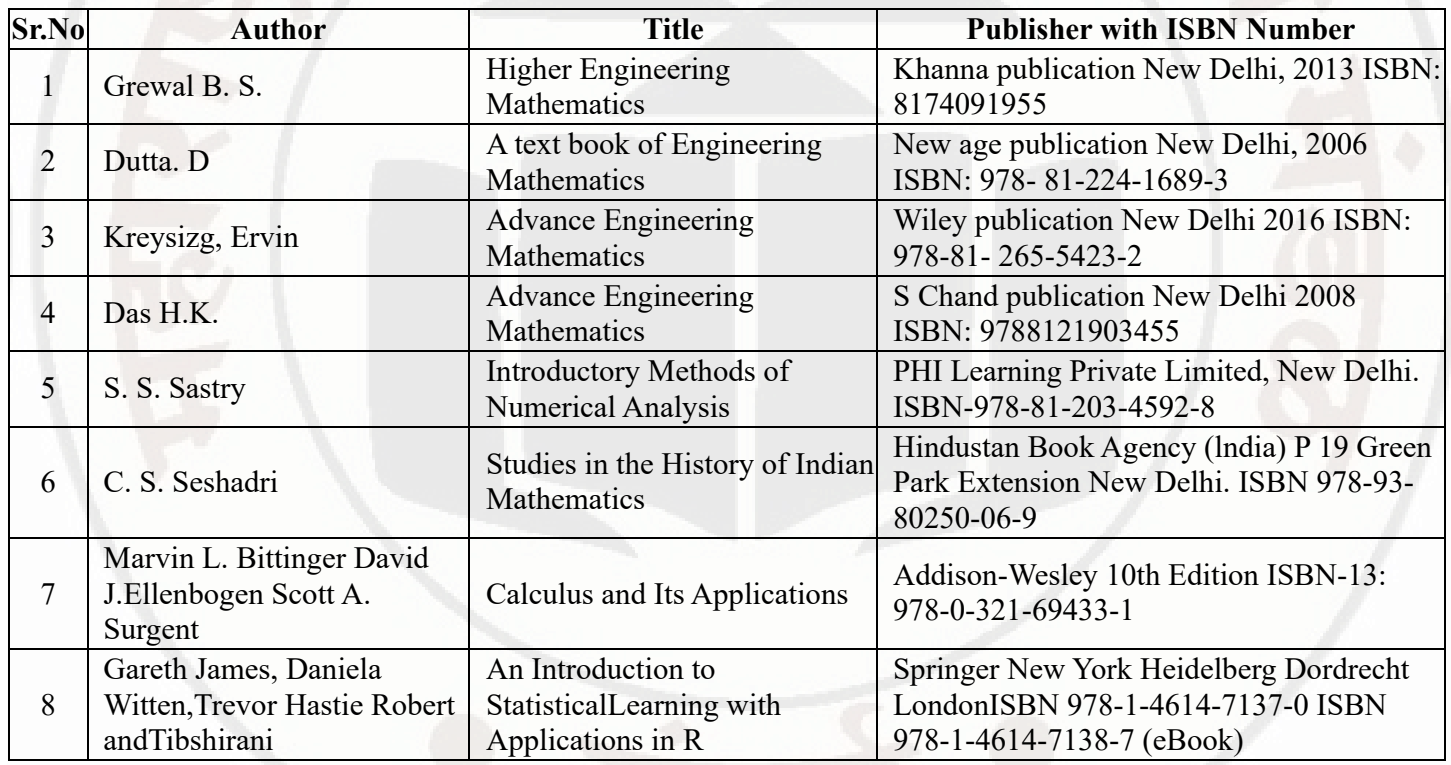

## **XIII . LEARNING WEBSITES & PORTALS**

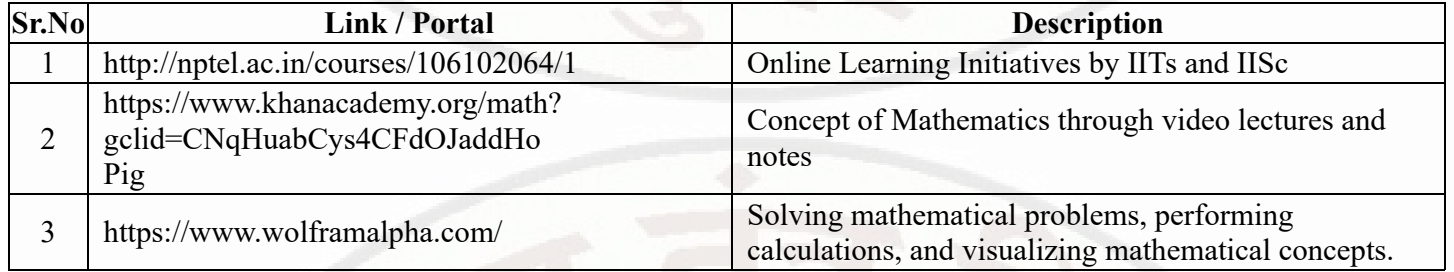

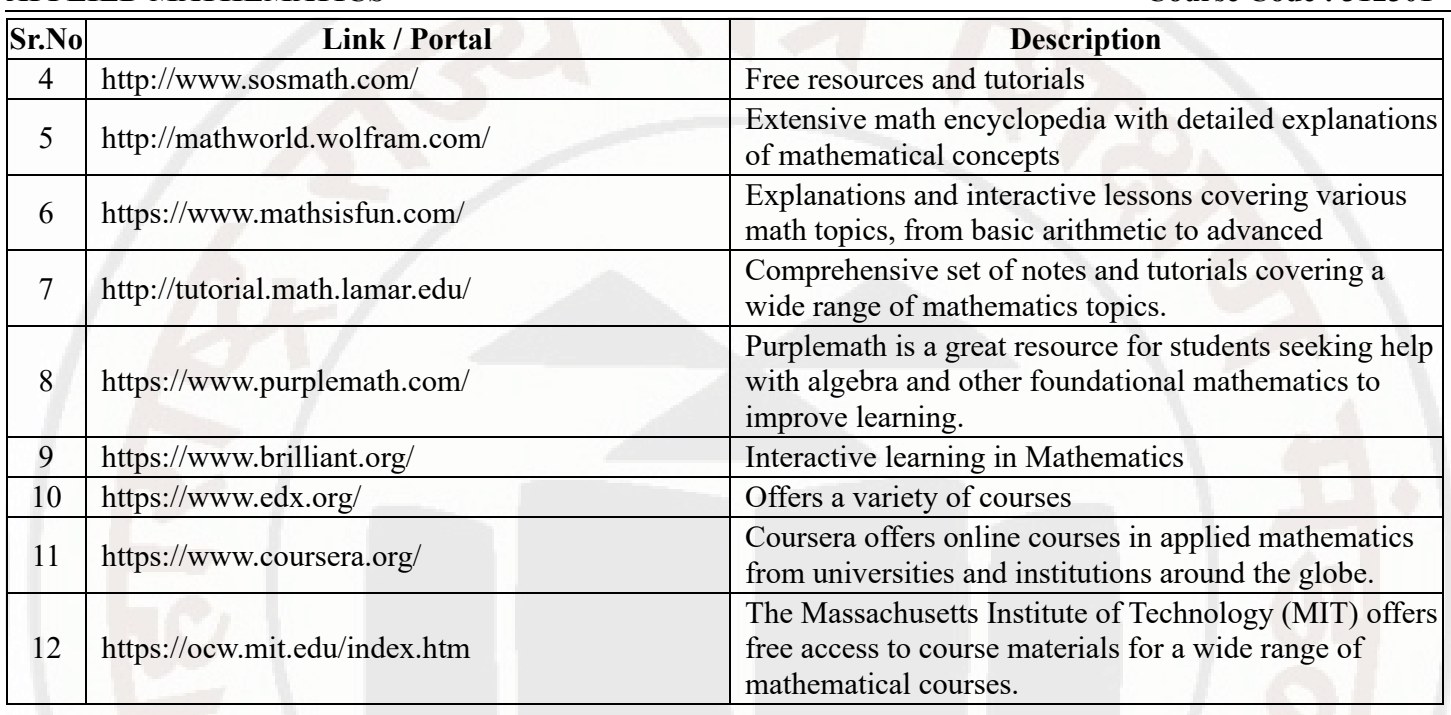

**MSBTE Approval Dt. 29/11/2023**

**Semester - 2, K Scheme**

#### **APPLIED SCIENCE Course Code : 312308**

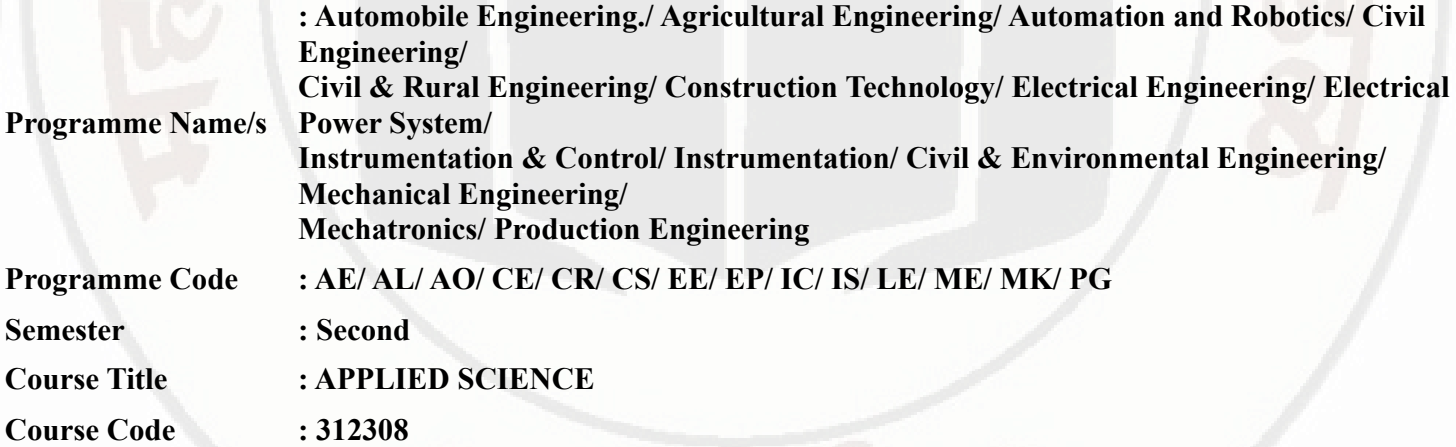

#### **I. RATIONALE**

Diploma engineers have to deal with various processes, materials and machines. The comprehension of concepts and principles of Science like Elasticity, motion, Oscillation, Photoelectricity, X rays ,LASER, Nanomaterials, metals, alloys, water treatment ,fuel and combustion, cells and batteries will help the students to use relevant materials ,processes and methods for various engineering applications .

#### **II. INDUSTRY / EMPLOYER EXPECTED OUTCOME**

The aim of this course is to attain following industry/ employer expected outcome through various teaching learning experiences. Apply the principles of physics and chemistry to solve broad-based engineering problems.

#### **III. COURSE LEVEL LEARNING OUTCOMES (COS)**

Students will be able to achieve & demonstrate the following COs on completion of course based learning

- CO1 Select relevant material in industries by analyzing its physical properties .
- CO2 Apply the concept of simple harmonic motion , resonance and ultrasonic sound for various engineering applications.
- CO3 Apply the concept of modern Physics (X-rays, LASER, Photosensors and Nanotechnology) for various engineering applications.
- CO4 Use the relevant metallurgical processes in different engineering applications.
- CO5 Use relevant water treatment processes to solve industrial problems.
- CO6 Use appropriate fuel and electrolyte for engineering applications.

#### **IV. TEACHING-LEARNING & ASSESSMENT SCHEME**

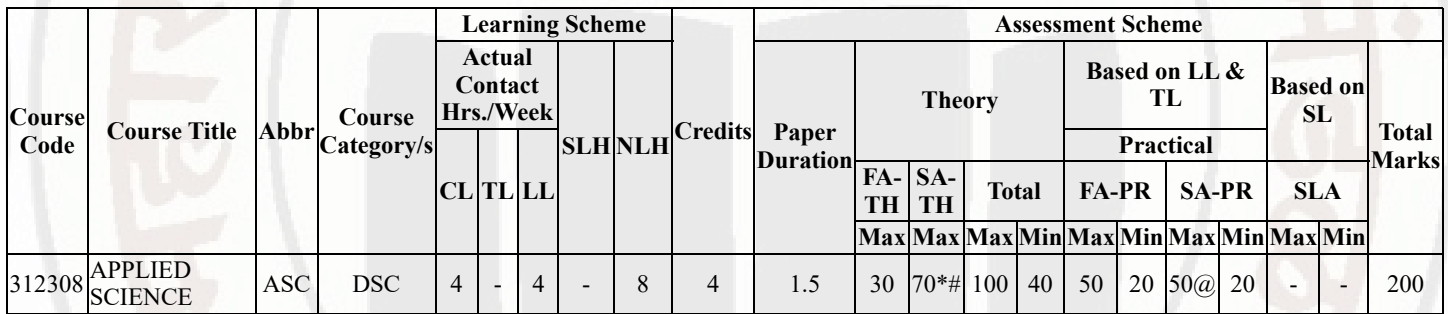

#### **Total IKS Hrs for Sem. :** 4 Hrs

Abbreviations: CL- ClassRoom Learning , TL- Tutorial Learning, LL-Laboratory Learning, SLH-Self Learning Hours, NLH-Notional Learning Hours, FA - Formative Assessment, SA -Summative assessment, IKS - Indian Knowledge System, SLA - Self Learning Assessment

Legends: @ Internal Assessment, # External Assessment, \*# On Line Examination , @\$ Internal Online Examination

Note :

- 1. FA-TH represents average of two class tests of 30 marks each conducted during the semester.
- 2. If candidate is not securing minimum passing marks in FA-PR of any course then the candidate shall be declared as "Detained" in that semester.
- 3. If candidate is not securing minimum passing marks in SLA of any course then the candidate shall be declared as fail and will have to repeat and resubmit SLA work.
- 4. Notional Learning hours for the semester are (CL+LL+TL+SL)hrs.\* 15 Weeks
- 5. 1 credit is equivalent to 30 Notional hrs.
- 6. \* Self learning hours shall not be reflected in the Time Table.
- 7. \* Self learning includes micro project / assignment / other activities.

**♦ Candidate remaining absent in practical examination of any one part of Applied Science course i.e. Physics,Chemistry will be declare as Absent in Mark List and has to appear for examination. The marks of the part for which candidate was present will not be processed or carried forward.**

#### **V. THEORY LEARNING OUTCOMES AND ALIGNED COURSE CONTENT**

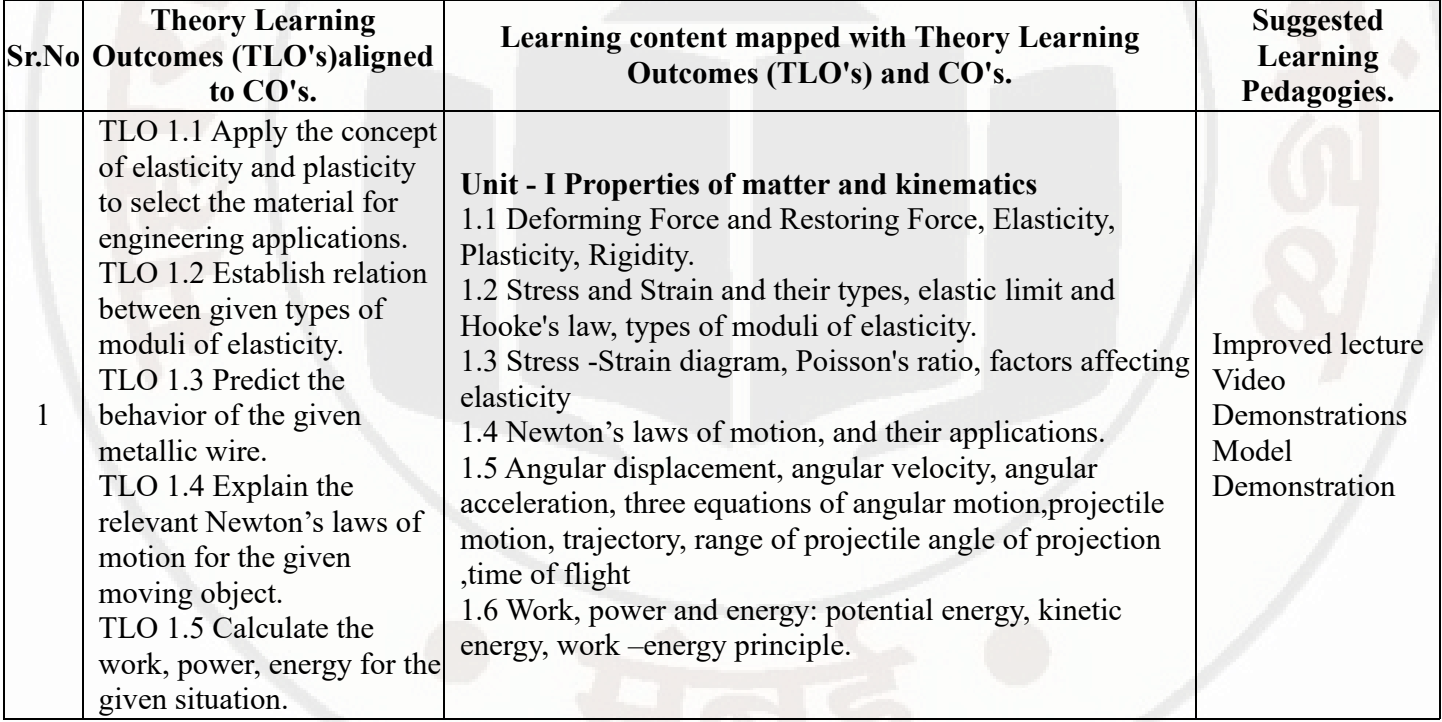

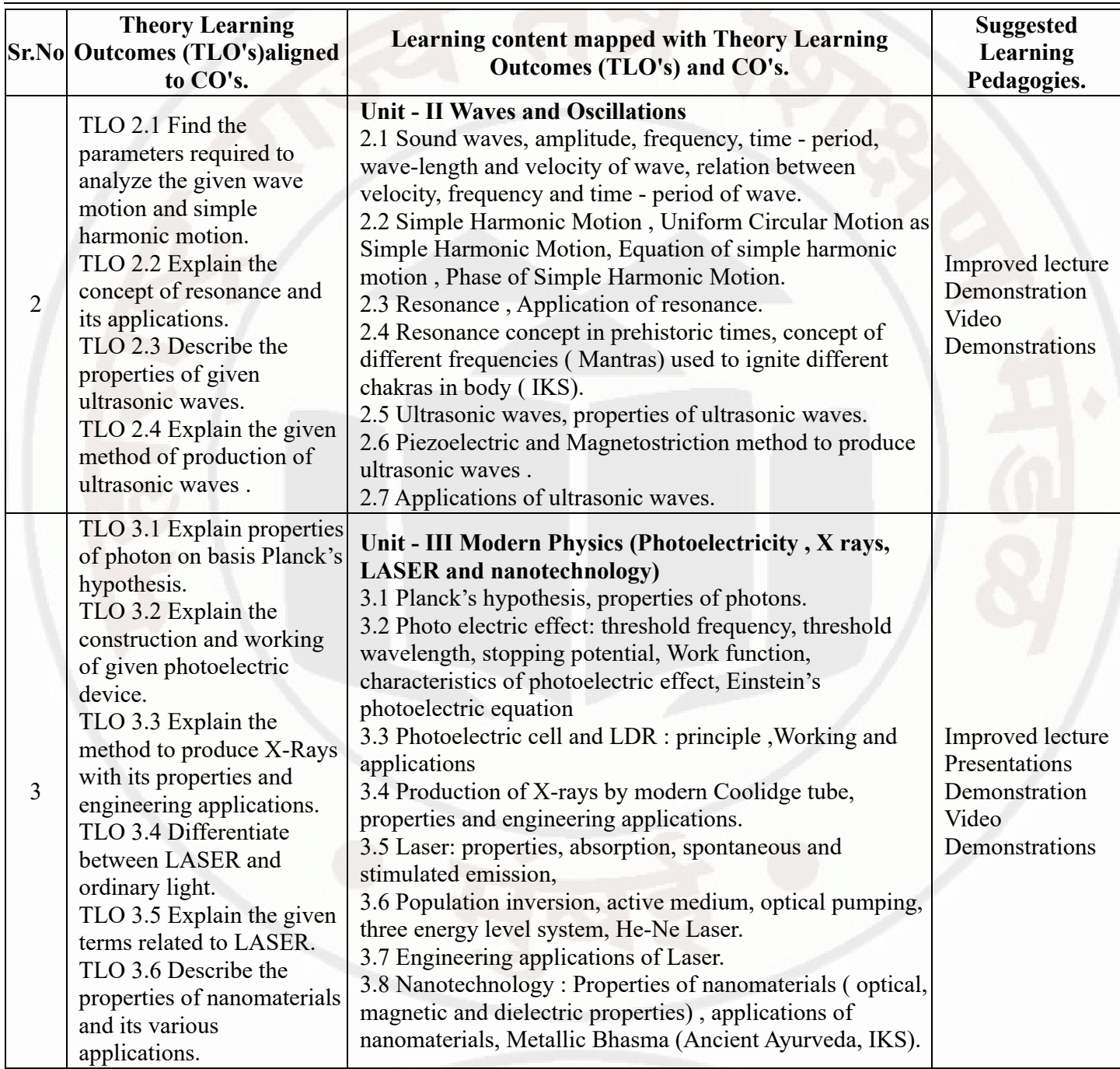

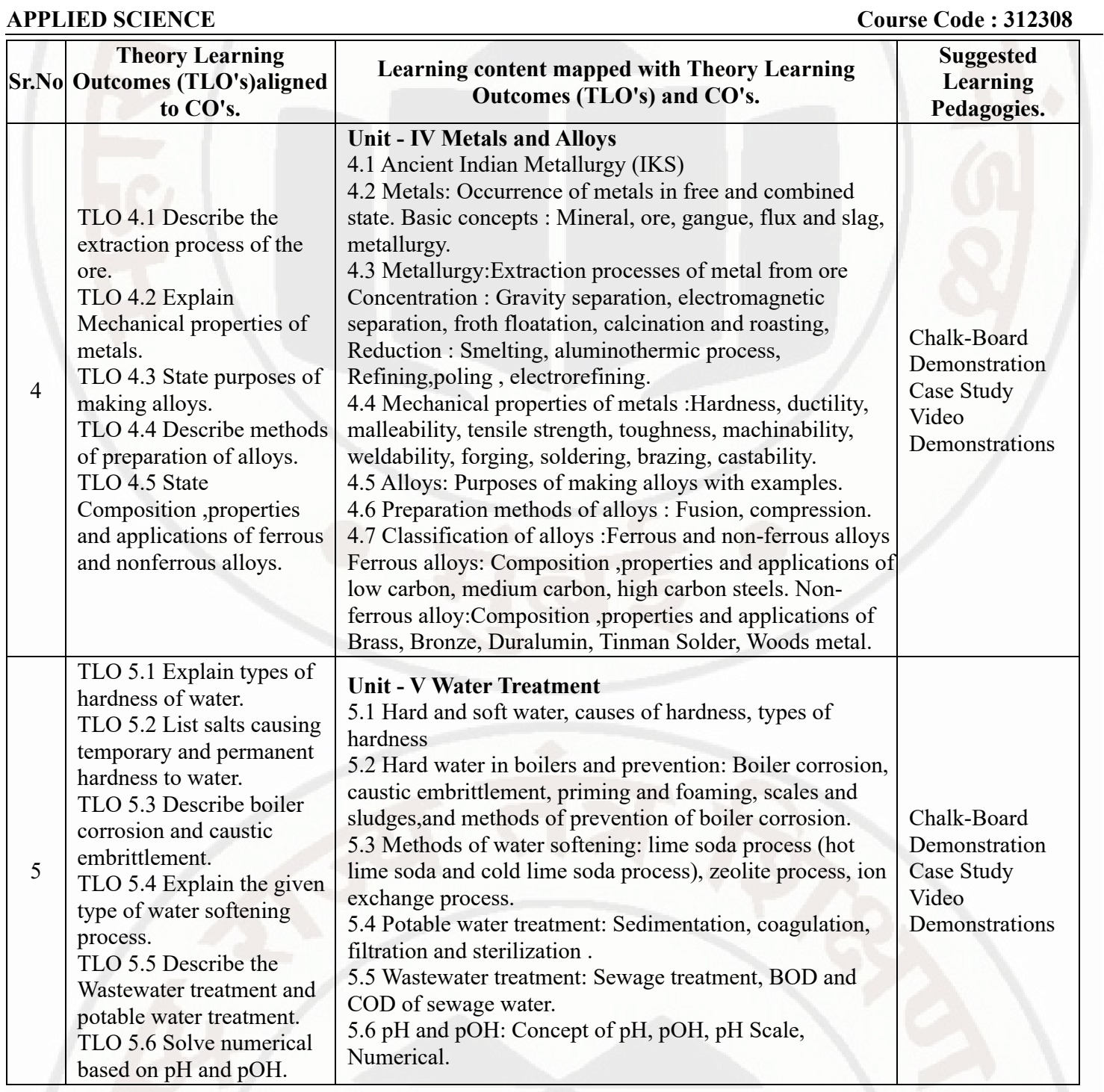

**Semester - 2, K Scheme**

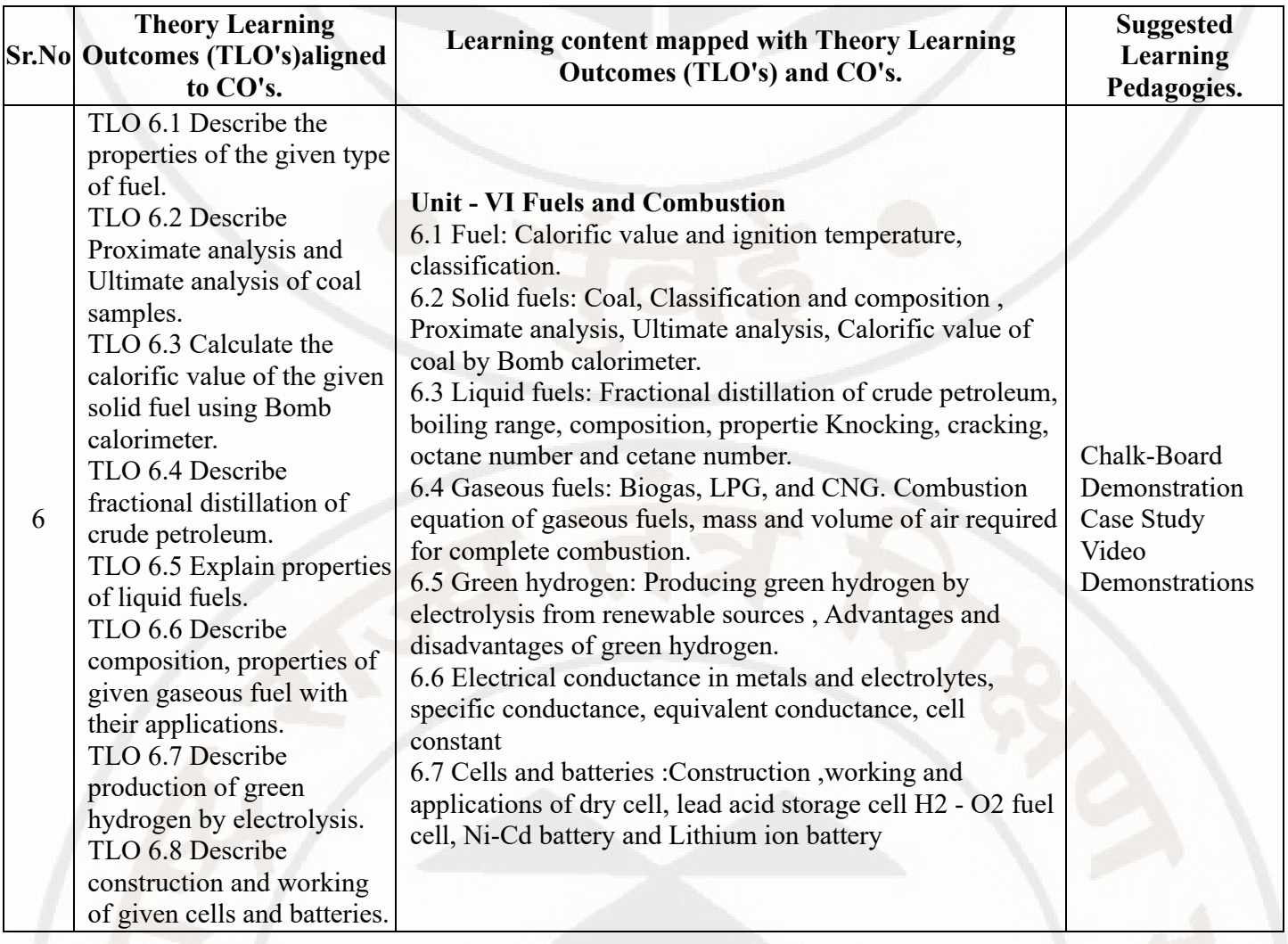

# **VI. LABORATORY LEARNING OUTCOME AND ALIGNED PRACTICAL / TUTORIAL EXPERIENCES.**

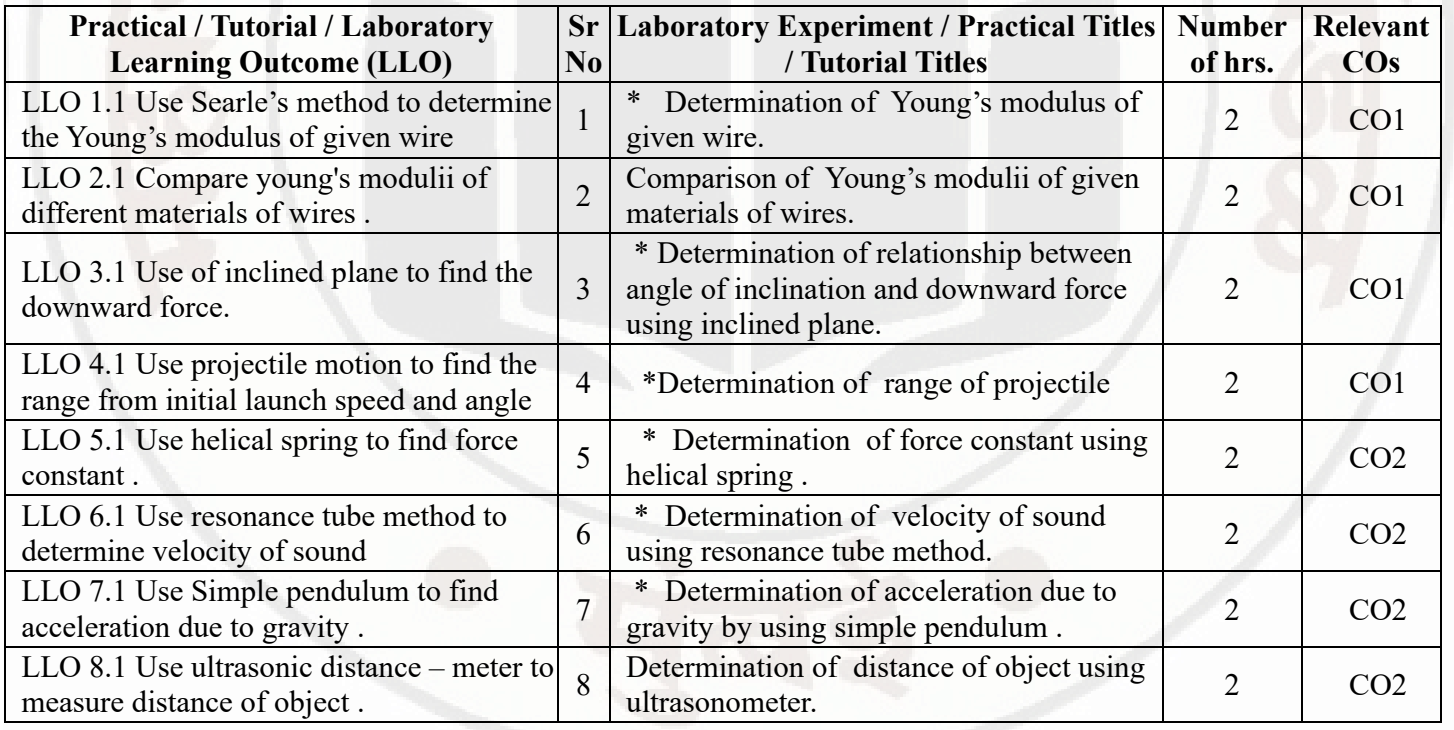

## **APPLIED SCIENCE Course Code : 312308**

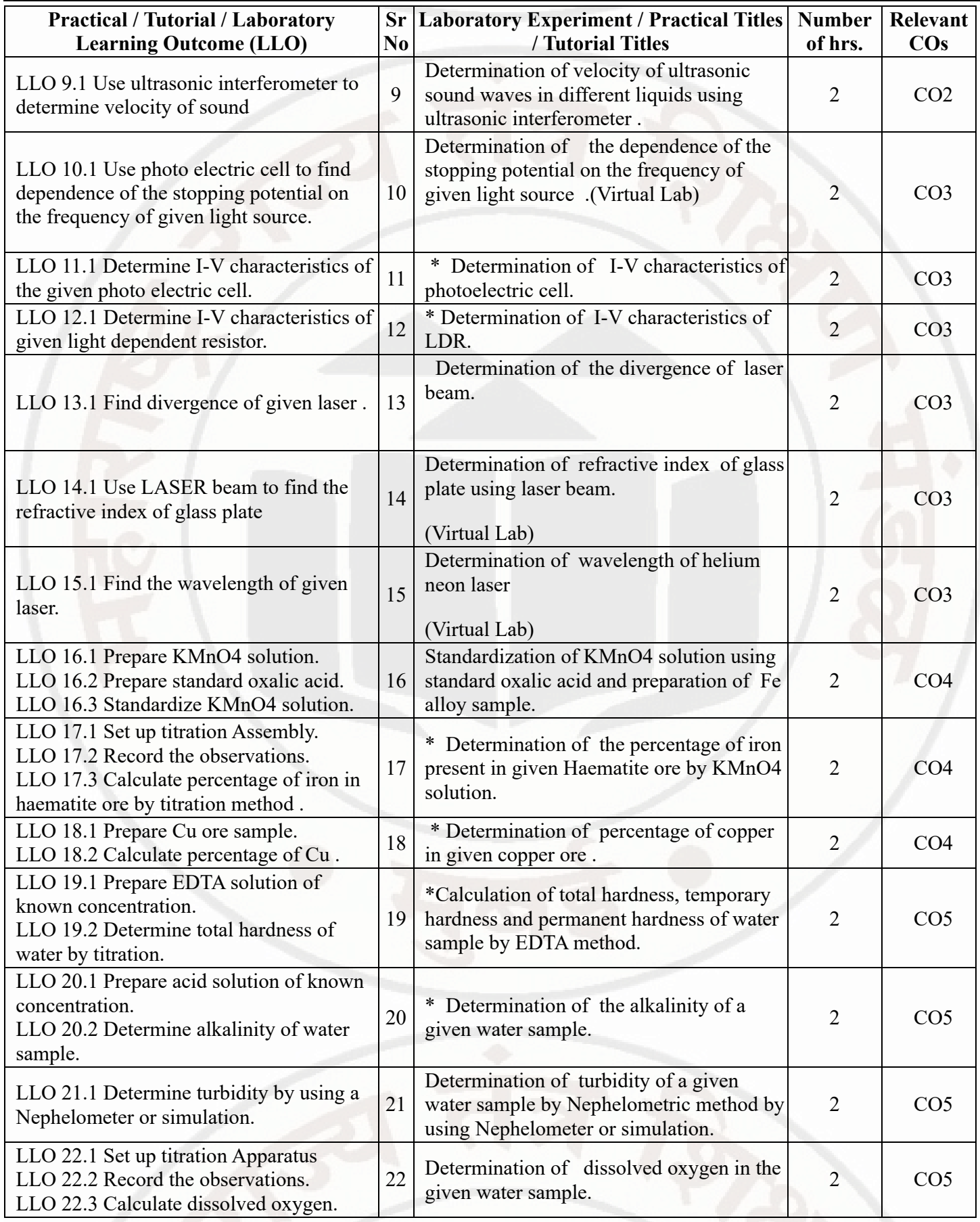

**APPLIED SCIENCE Course Code : 312308**

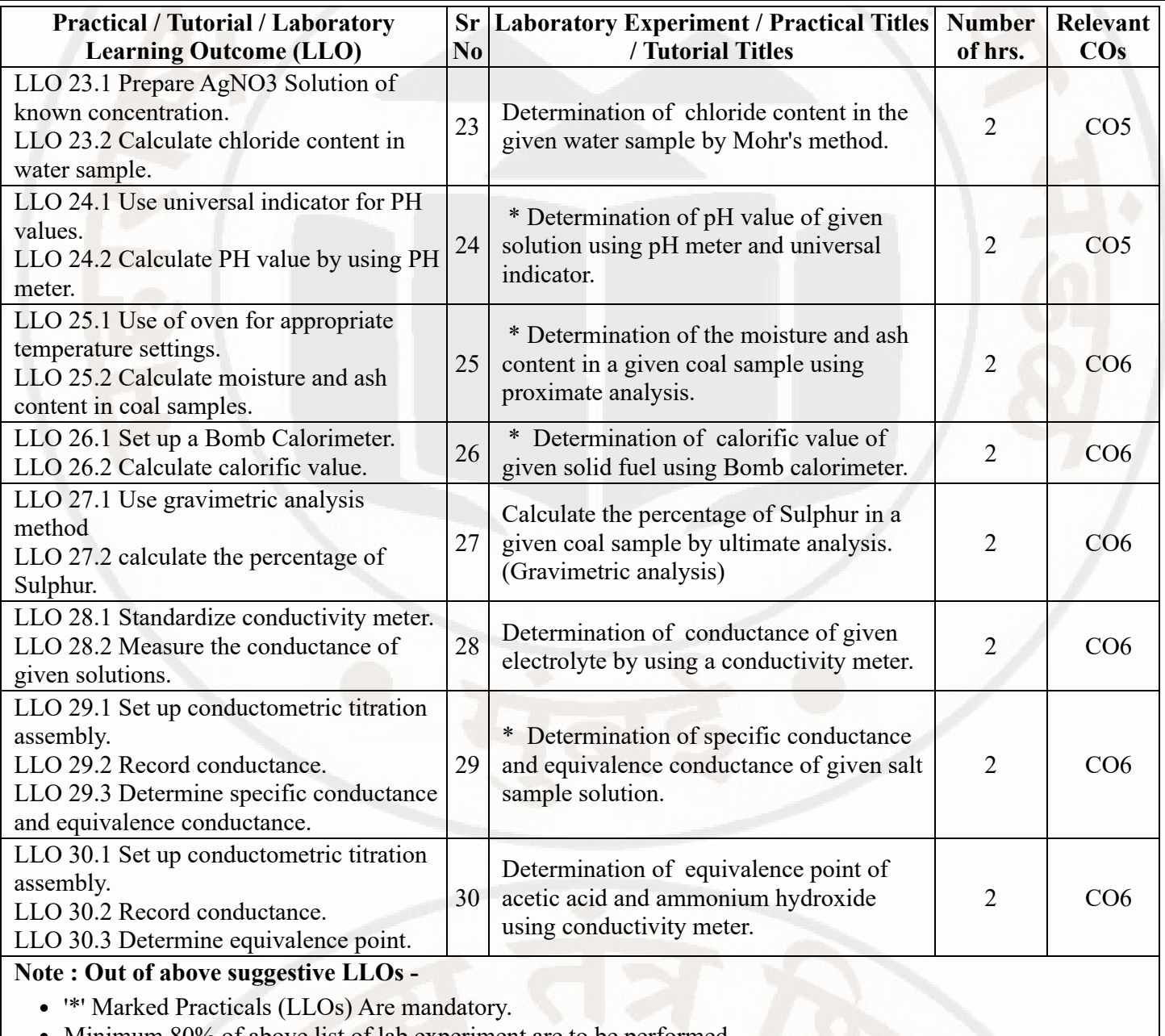

- Minimum 80% of above list of lab experiment are to be performed.
- Judicial mix of LLOs are to be performed to achieve desired outcomes.

## **VII. SUGGESTED MICRO PROJECT / ASSIGNMENT/ ACTIVITIES FOR SPECIFIC LEARNING / SKILLS DEVELOPMENT (SELF LEARNING) : NOT APPLICABLE**

## **VIII. LABORATORY EQUIPMENT / INSTRUMENTS / TOOLS / SOFTWARE REQUIRED**

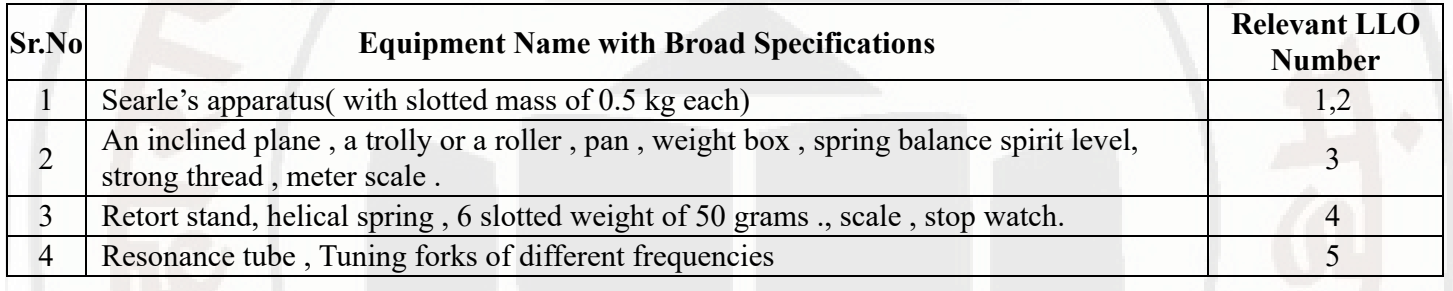

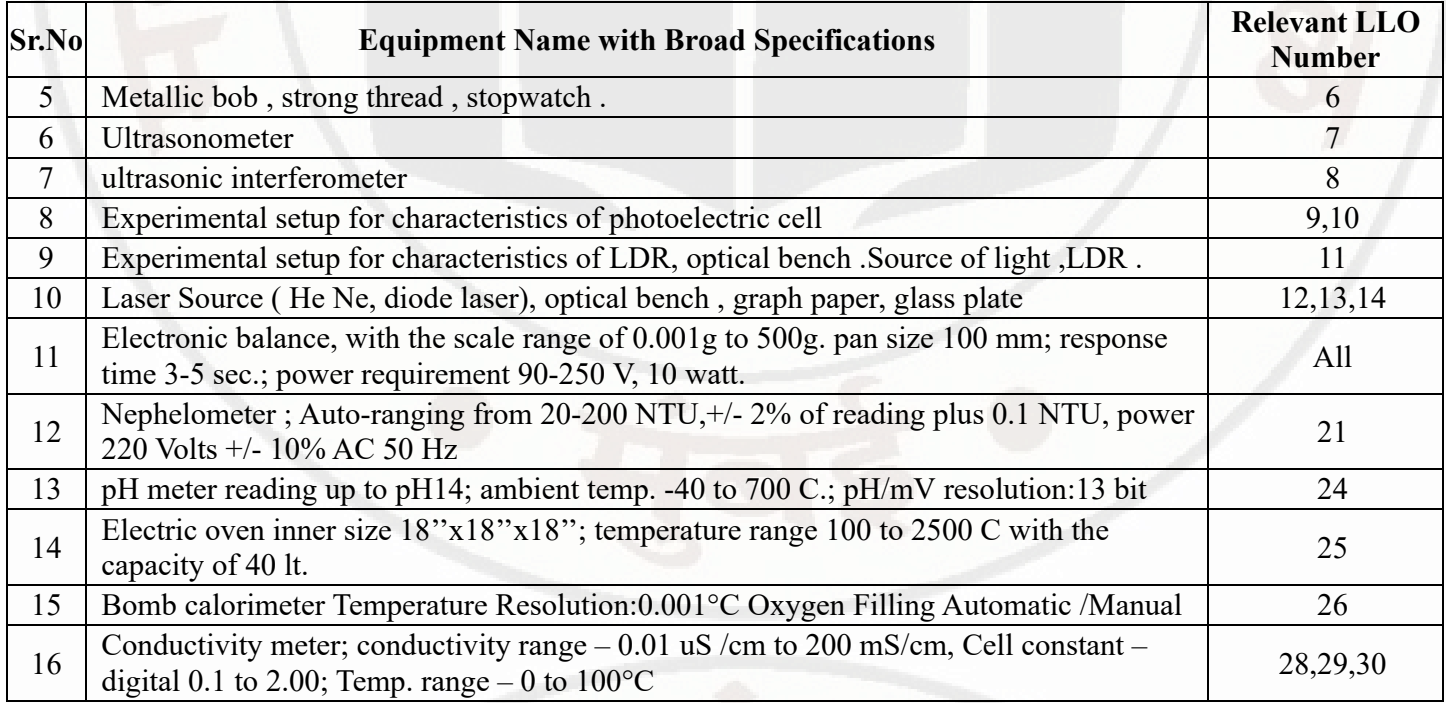

## **IX. SUGGESTED WEIGHTAGE TO LEARNING EFFORTS & ASSESSMENT PURPOSE (Specification Table)**

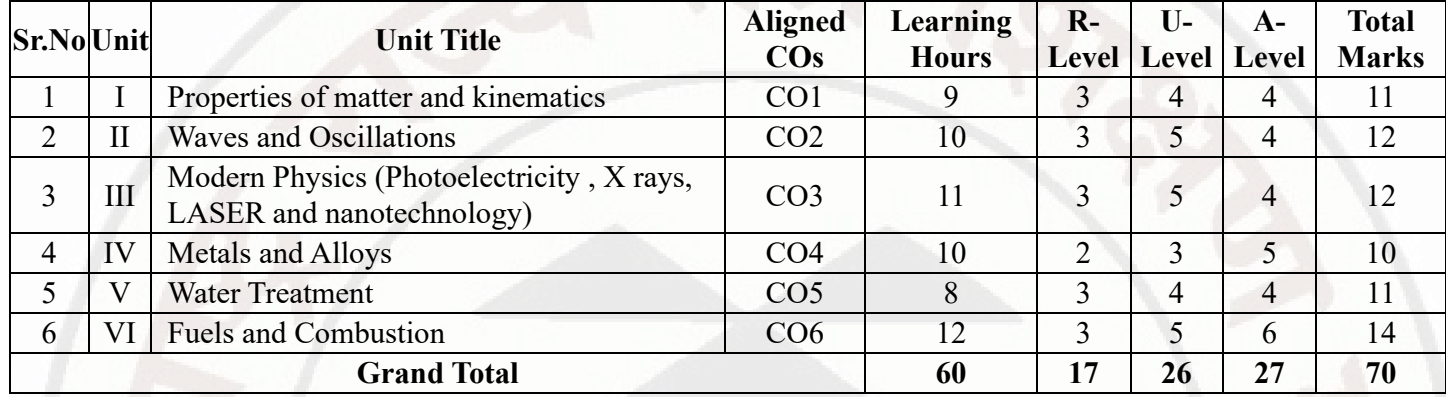

#### **X. ASSESSMENT METHODOLOGIES/TOOLS**

#### **Formative assessment (Assessment for Learning)**

- Two unit tests of 30 marks (Physics 15 marks,Chemistry-15 marks) and average of two unit tests.
- For laboratory learning 50 marks (Physics 25 marks,Chemistry-25 marks).

#### **Summative Assessment (Assessment of Learning)**

- End semester assessment of 50 marks for laboratory learning (Physics 25 marks,Chemistry-25 marks).
- $\bullet$ End semester assessment of 70 marks through online MCQ examination.

## **XI. SUGGESTED COS - POS MATRIX FORM**

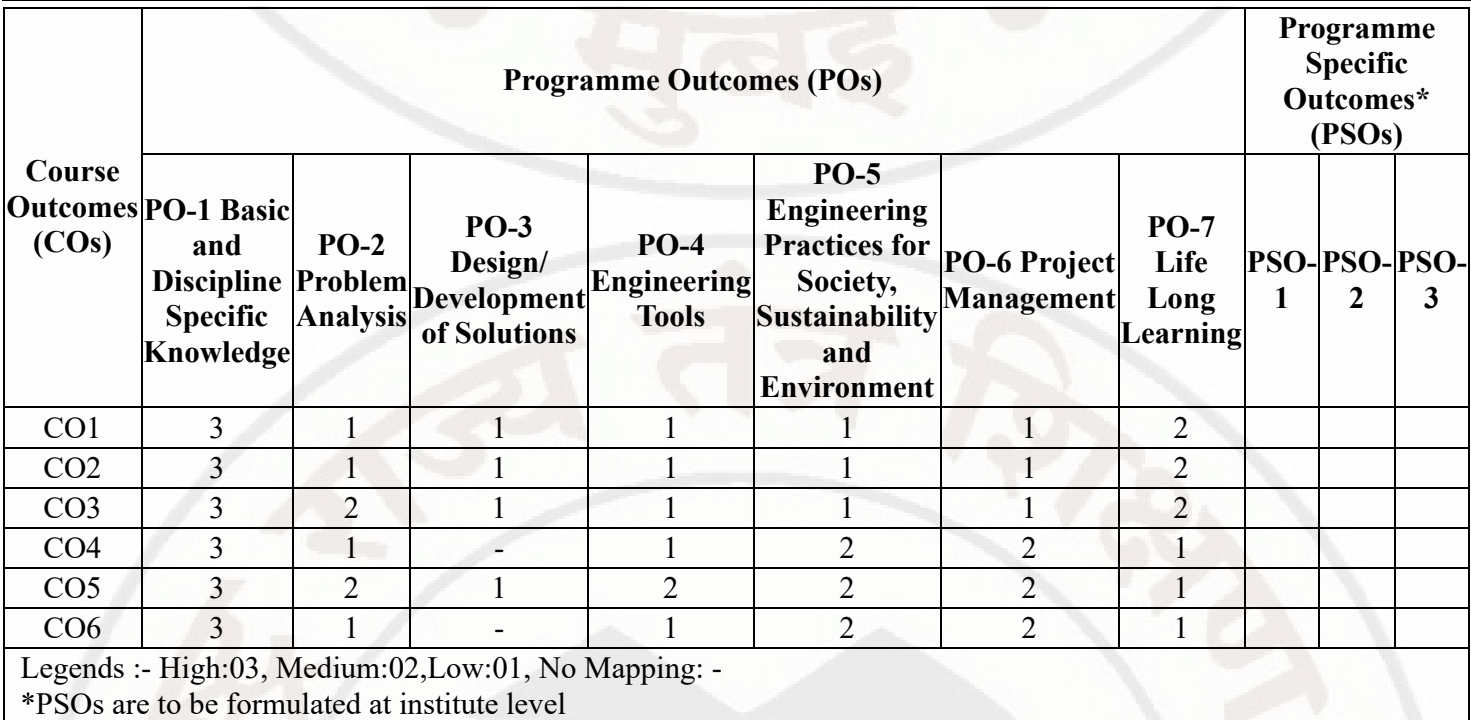

## **XII. SUGGESTED LEARNING MATERIALS / BOOKS**

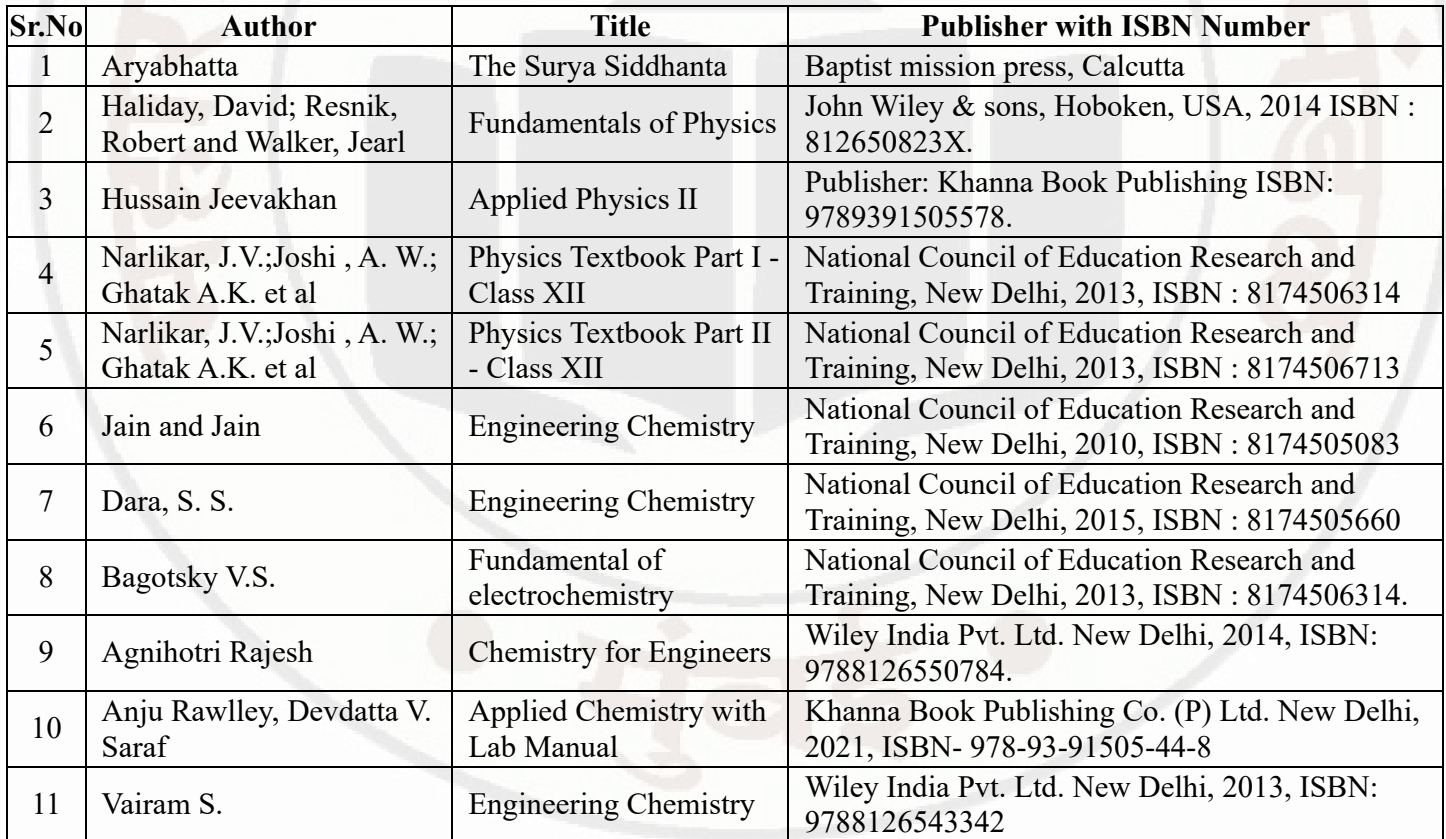

## **XIII . LEARNING WEBSITES & PORTALS**

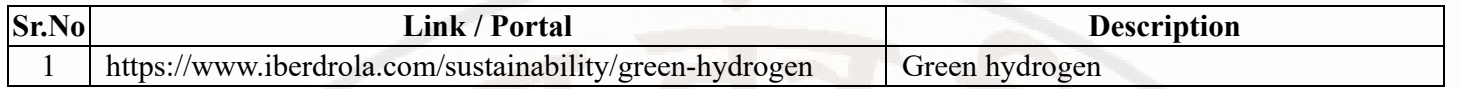

## **APPLIED SCIENCE Course Code : 312308**

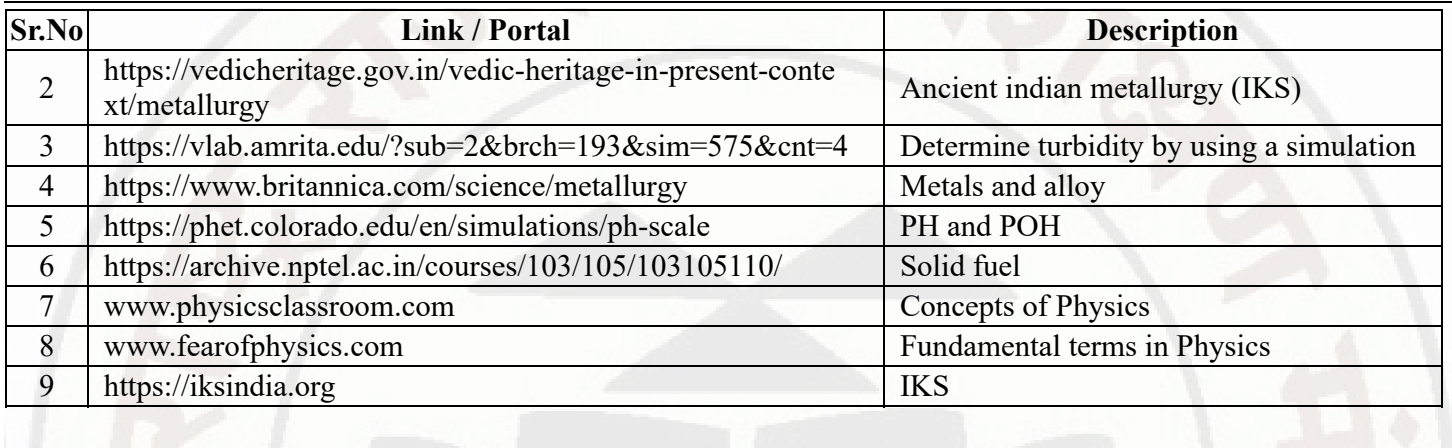

**MSBTE Approval Dt. 29/11/2023**

**Semester - 2, K Scheme**

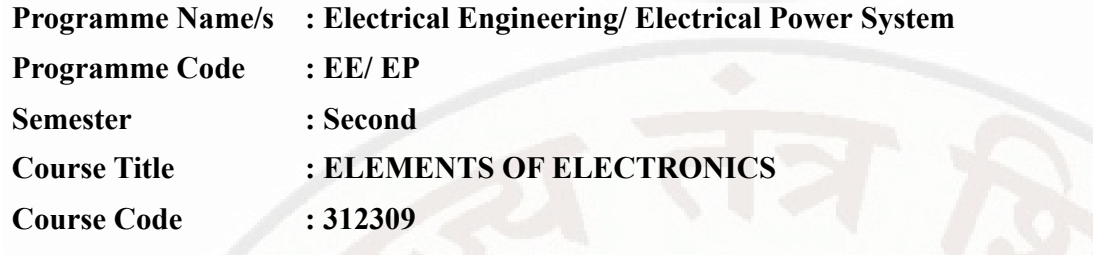

#### **I. RATIONALE**

Diploma in Electrical Engineering students need to maintain and operate electronics systems. This course deals with basic operating principles and handling of electronics devices to troubleshoot electronics circuits used in Electrical system.

#### **II. INDUSTRY / EMPLOYER EXPECTED OUTCOME**

Use electronic components and circuits in electrical equipment and systems

#### **III. COURSE LEVEL LEARNING OUTCOMES (COS)**

Students will be able to achieve & demonstrate the following COs on completion of course based learning

- CO1 Identify various electronic components
- CO2 Use semiconductor diodes in different applications.
- CO3 Use semiconductor transistors in different applications.
- CO4 Use different types of Oscillators as per requirement
- CO5 Test operation of regulated power supply.

#### **IV. TEACHING-LEARNING & ASSESSMENT SCHEME**

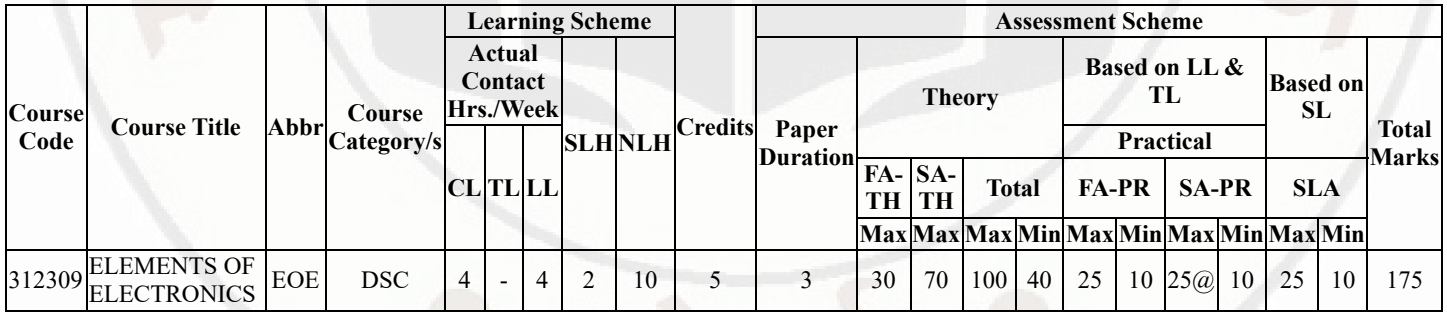

#### **Total IKS Hrs for Sem. :** 0 Hrs

Abbreviations: CL- ClassRoom Learning , TL- Tutorial Learning, LL-Laboratory Learning, SLH-Self Learning Hours, NLH-Notional Learning Hours, FA - Formative Assessment, SA -Summative assessment, IKS - Indian Knowledge System, SLA - Self Learning Assessment

Legends: @ Internal Assessment, # External Assessment, \*# On Line Examination, @\$ Internal Online Examination

Note :

- 1. FA-TH represents average of two class tests of 30 marks each conducted during the semester.
- 2. If candidate is not securing minimum passing marks in FA-PR of any course then the candidate shall be declared as "Detained" in that semester.
- 3. If candidate is not securing minimum passing marks in SLA of any course then the candidate shall be declared as fail and will have to repeat and resubmit SLA work.
- 4. Notional Learning hours for the semester are (CL+LL+TL+SL)hrs.\* 15 Weeks
- 5. 1 credit is equivalent to 30 Notional hrs.
- 6. \* Self learning hours shall not be reflected in the Time Table.
- 7. \* Self learning includes micro project / assignment / other activities.

#### **Sr.No Theory Learning Outcomes (TLO's)aligned to CO's. Learning content mapped with Theory Learning Outcomes (TLO's) and CO's. Suggested Learning Pedagogies.** 1 TLO 1.1 Differentiate between given active and passive electronic components. TLO 1.2 Calculate value of given resistor and capacitor using colour code and printed information. TLO 1.3 Interpret with sketches given signal. TLO 1.4 Compare characteristics of given voltage and current source **Unit - I Electronic components and Signals** 1.1 Active and passive components 1.2 Resistor,Capacitor,inductor,symbols,applications,colour codes, specifications 1.3 Concept of Unipolar and Bipolar Devices. 1.4 Classification of signals-sinusoidal, triangular and square 1.5 Signal waveform ,Time and Frequency domain, Representation, Amplitude,Frequency,phase,wavelength 1.6 Voltage and current source Ideal and non ideal Sources Dependent voltage and current sources . Chalk-Board Assignment Demonstrations Hands-on

#### **V. THEORY LEARNING OUTCOMES AND ALIGNED COURSE CONTENT**

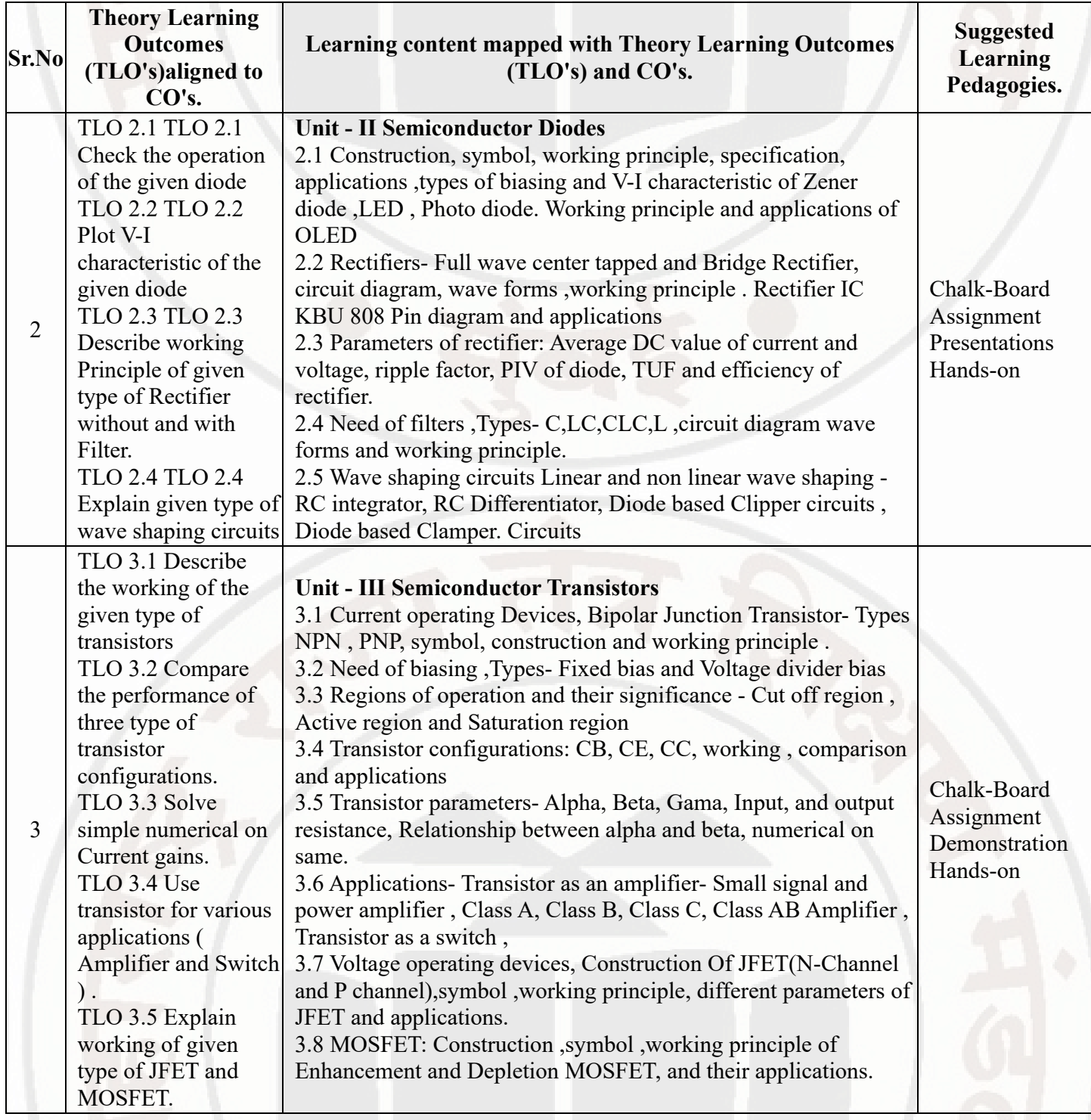

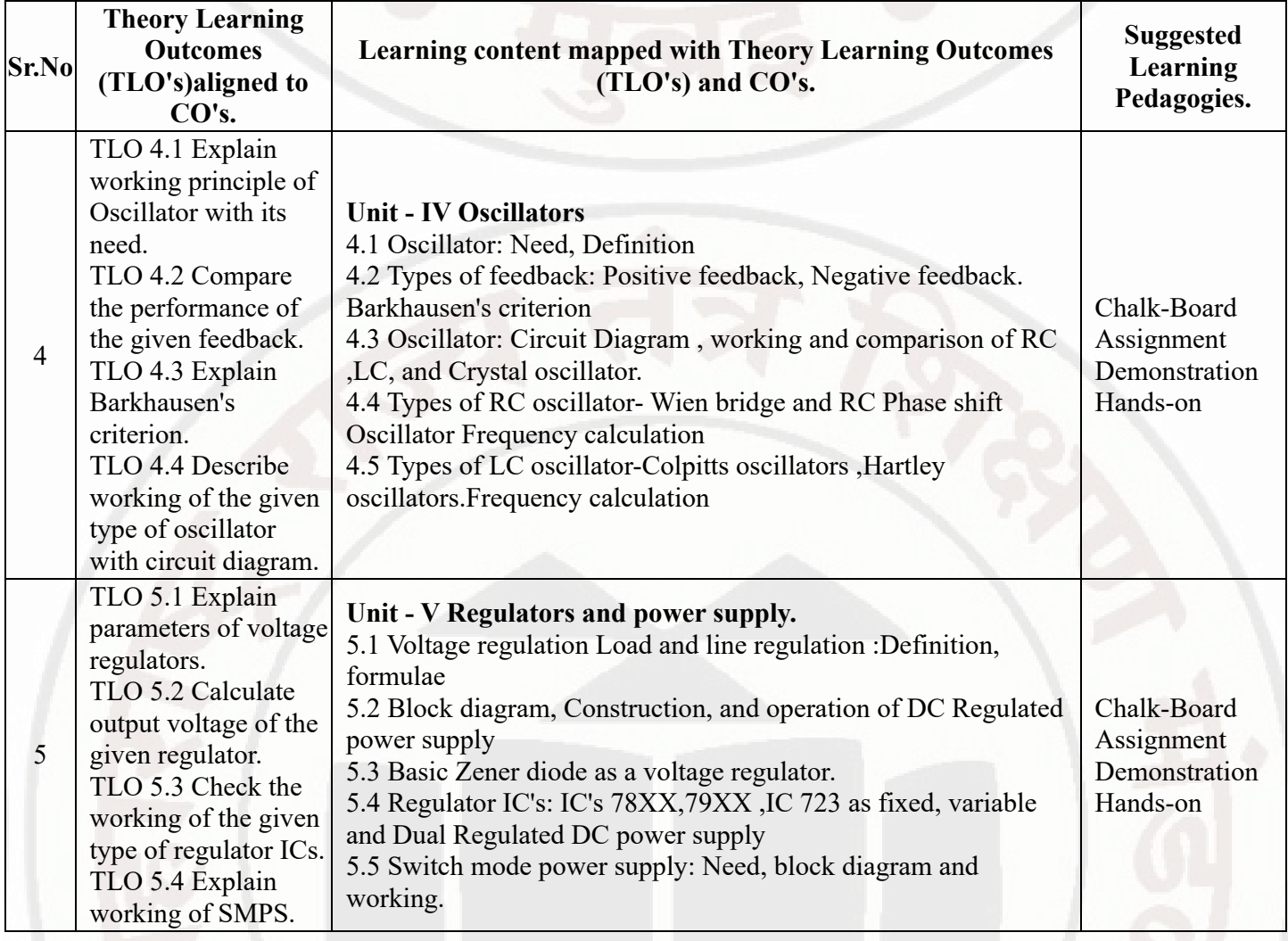

# **VI. LABORATORY LEARNING OUTCOME AND ALIGNED PRACTICAL / TUTORIAL EXPERIENCES.**

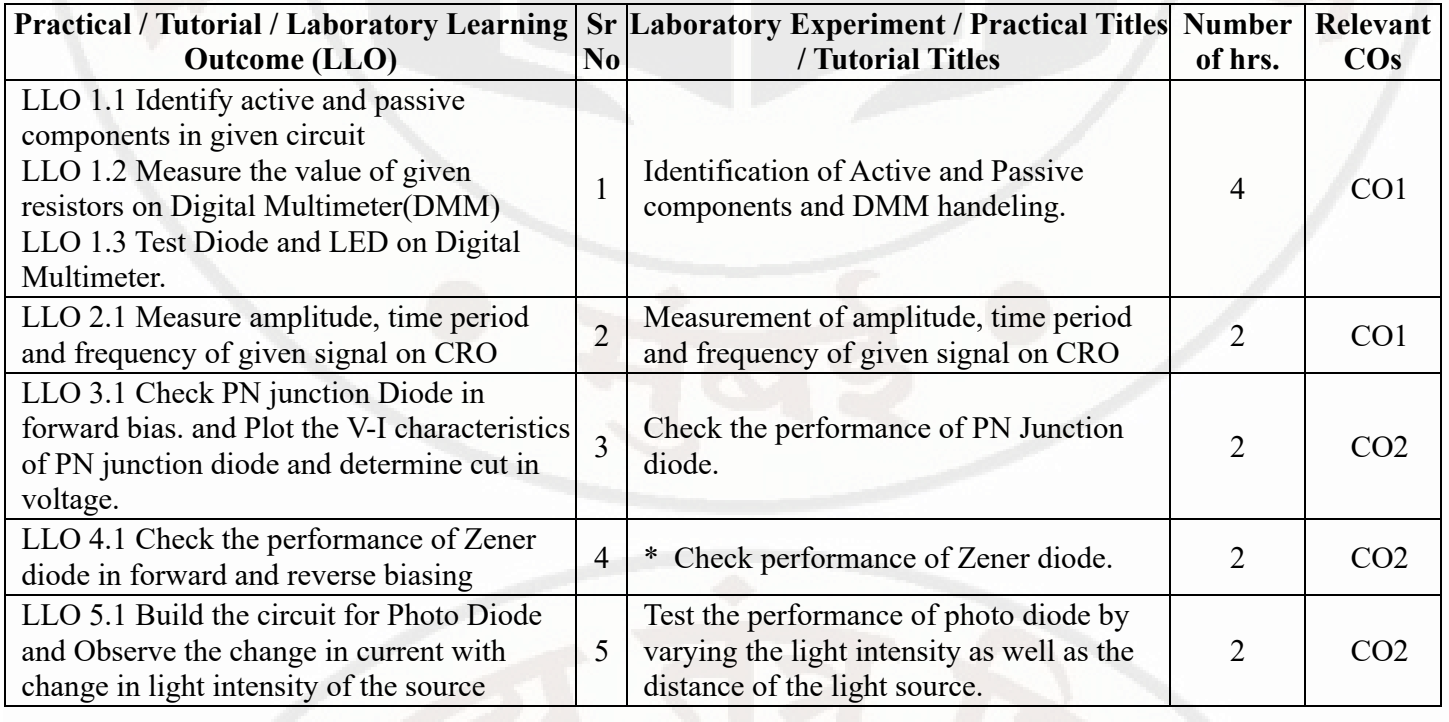

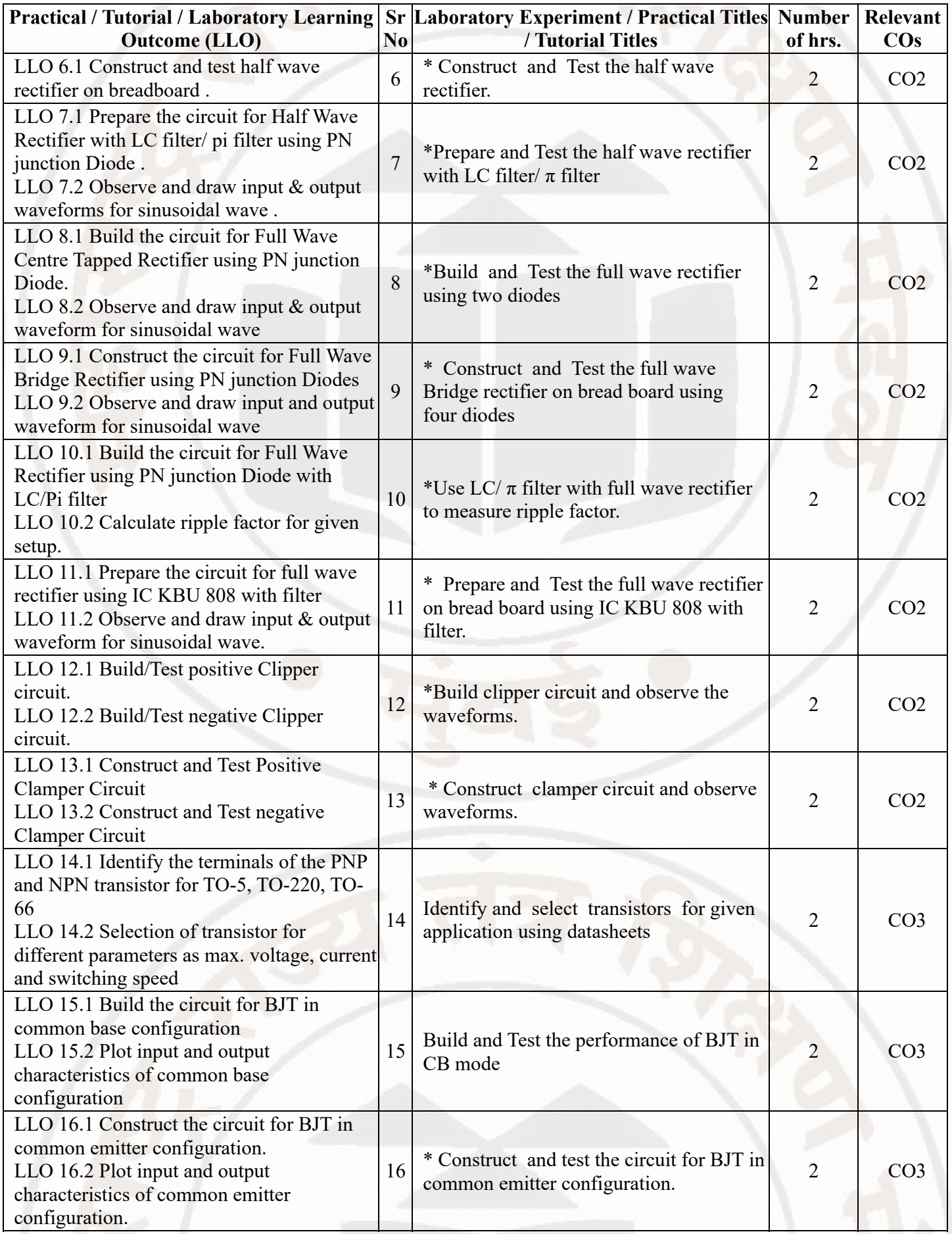

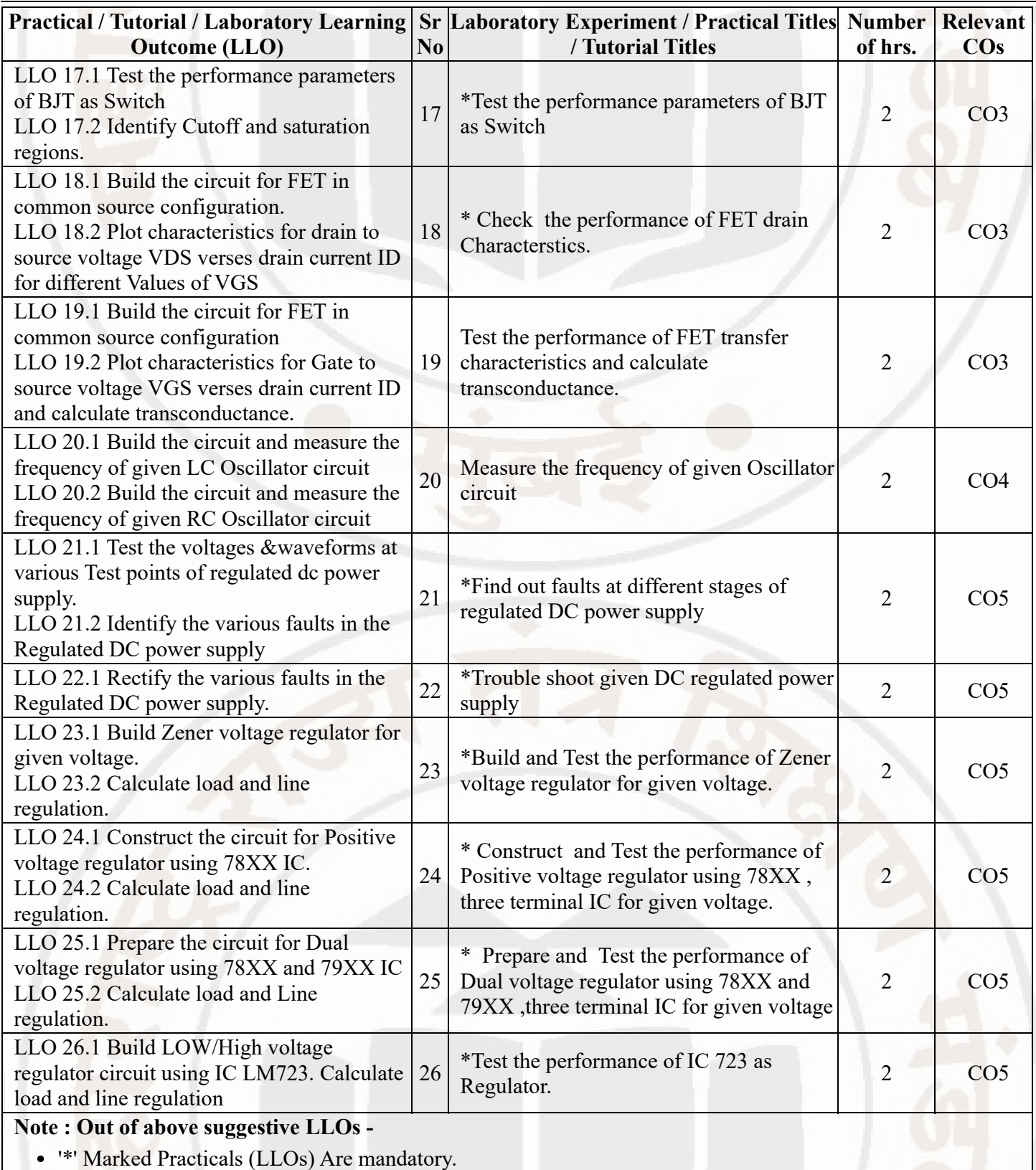

- Minimum 80% of above list of lab experiment are to be performed.
- Judicial mix of LLOs are to be performed to achieve desired outcomes.

## **VII. SUGGESTED MICRO PROJECT / ASSIGNMENT/ ACTIVITIES FOR SPECIFIC LEARNING / SKILLS DEVELOPMENT (SELF LEARNING)**

#### **Micro project**

- Transistor as switch- Build /Test transistor switch circuit on General purpose PCB for various input signals
- Diode: Build a circuit on general purpose PCB to clip a positive half cycle at 1.5 v of a waveform with input signal  $\bullet$ 5Vpp, and prepare the report
- Diode: Build a circuit on general purpose PCB to clamp a waveform at 3.0 V using diode and passive components.  $\bullet$
- $\bullet$ Photodiode: Build a circuit on breadboard to turn the relay on and off by using photo diode and prepare a report.
- Rectifier: Build a half wave rectifier for 6V, 500mA output current on general purpose PCB.  $\bullet$
- Rectifier: Build a full wave bridge rectifier with capacitor filter for 6V, 500mA output current on general purpose  $\bullet$ PCB
- Using Data sheets compare various electronic parameters of different types of JFET and MOSFET.  $\bullet$
- Transistor as switch- Build /Test transistor switch circuit on General purpose PCB for various input signals
- Transistor- Build a circuit to switch on and off the LED using BJT as a switching component
- Voltage Regulator: Build a circuit of DC regulated power supply on general purpose PCB for 9V and 500mA  $\bullet$ output
- Oscillator: Build circuit to generate audio frequency.  $\bullet$
- Prepare display boards/models/charts to visualize the appearance of electronic active and passive components.

#### **Assignment**

- Study Different types of Rectifier ICs available.
- Study working of OLED Display.

#### **Note :**

This is a suggestive list of micro project and assignments , Similar activities can be set for relevant skill development For this course in L A scheme 2 hrs per week are allocated for self learning,Course teacher shall allocate micro project or / and assignments by considering 30 hrs SL work . Micro project may be assign for a team of 4 to 5 students .SL work shall be assessment is a formative ( continuous )assessment . Depending on allocated task Course teacher shall set rubrics , This continuous assessment record will be helpful for SLA

#### **VIII. LABORATORY EQUIPMENT / INSTRUMENTS / TOOLS / SOFTWARE REQUIRED**

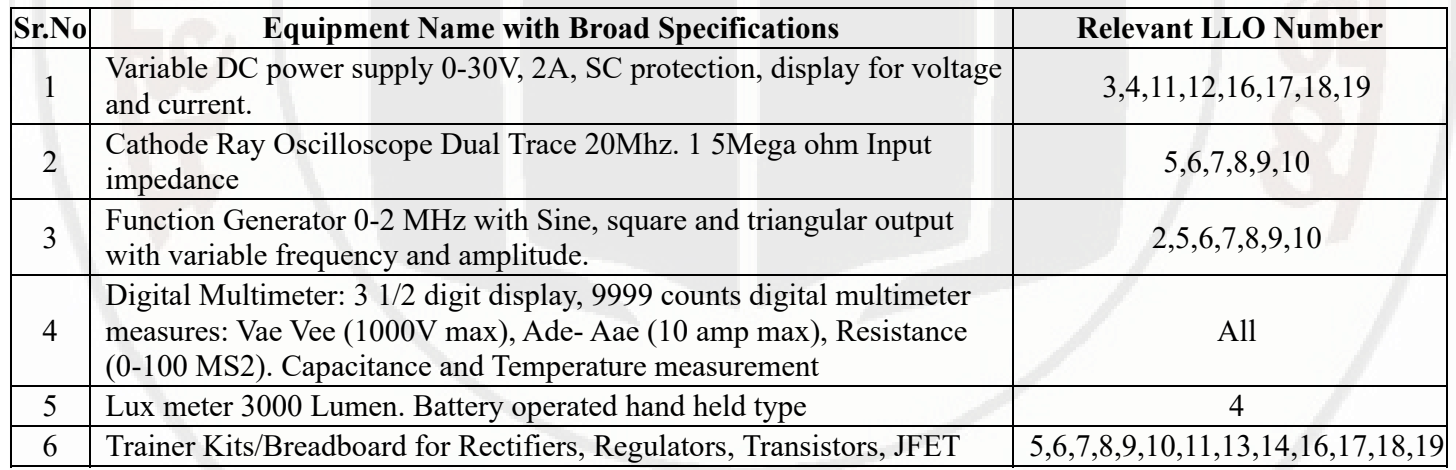

#### **IX. SUGGESTED WEIGHTAGE TO LEARNING EFFORTS & ASSESSMENT PURPOSE (Specification Table)**

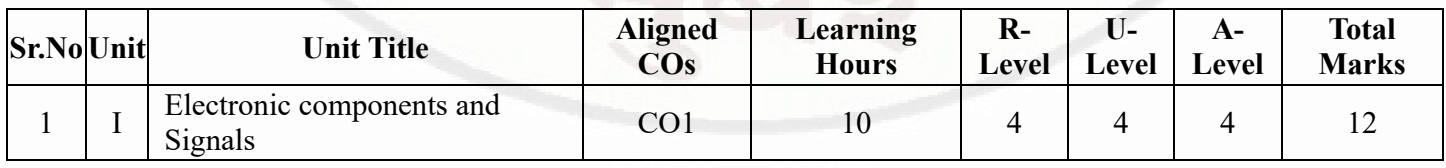

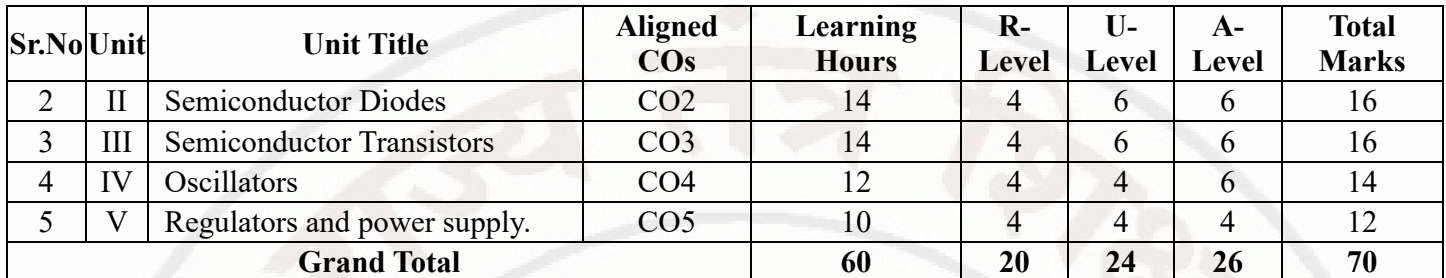

#### **X. ASSESSMENT METHODOLOGIES/TOOLS**

#### **Formative assessment (Assessment for Learning)**

- Each practical will be assessed considering 60% weightage to process and 40% product based on the nature of practicals.
- Two formative assessment tests for 30 marks and average of two unit tests.  $\bullet$

#### **Summative Assessment (Assessment of Learning)**

- End semester assessment of 25 marks for laboratory learning
- End semester assessment of 70 marks

## **XI. SUGGESTED COS - POS MATRIX FORM**

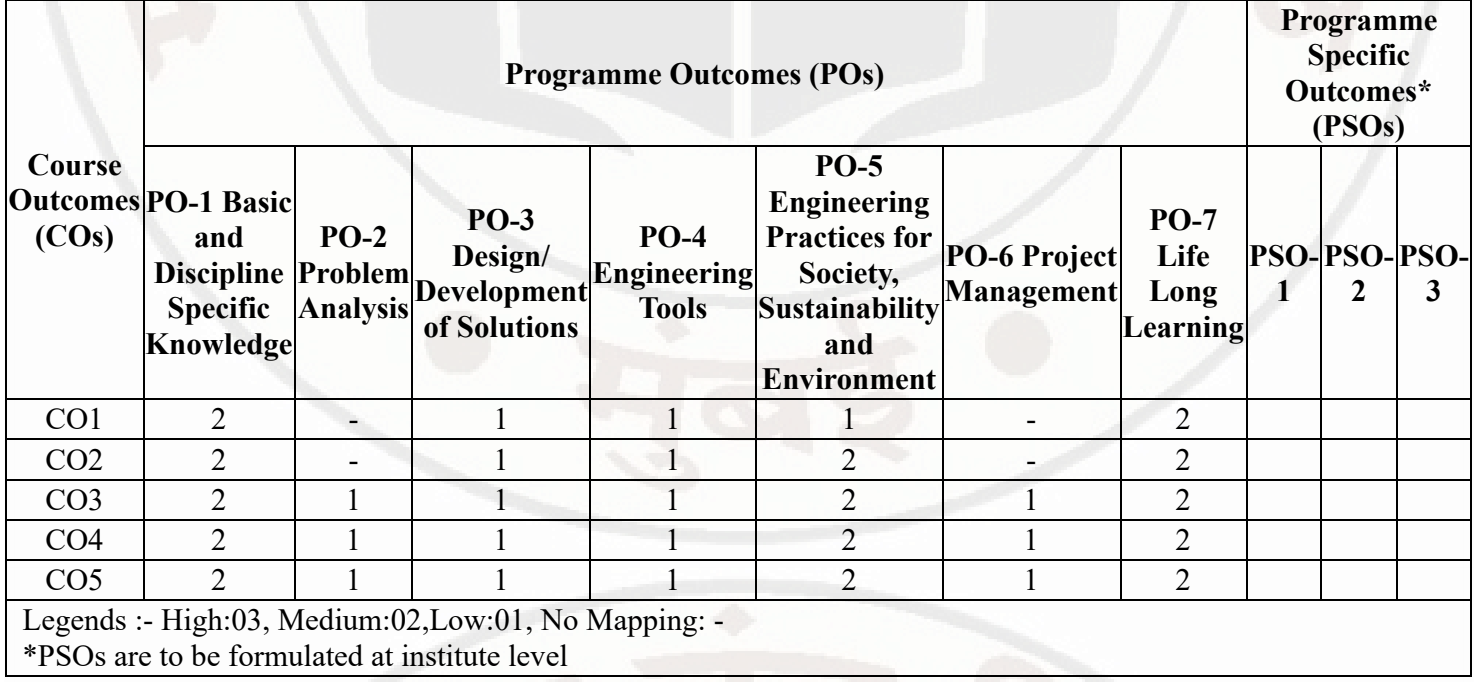

## **XII. SUGGESTED LEARNING MATERIALS / BOOKS**

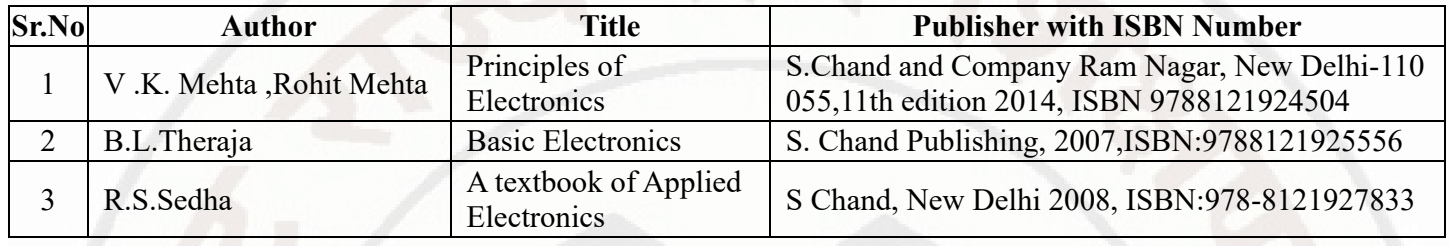

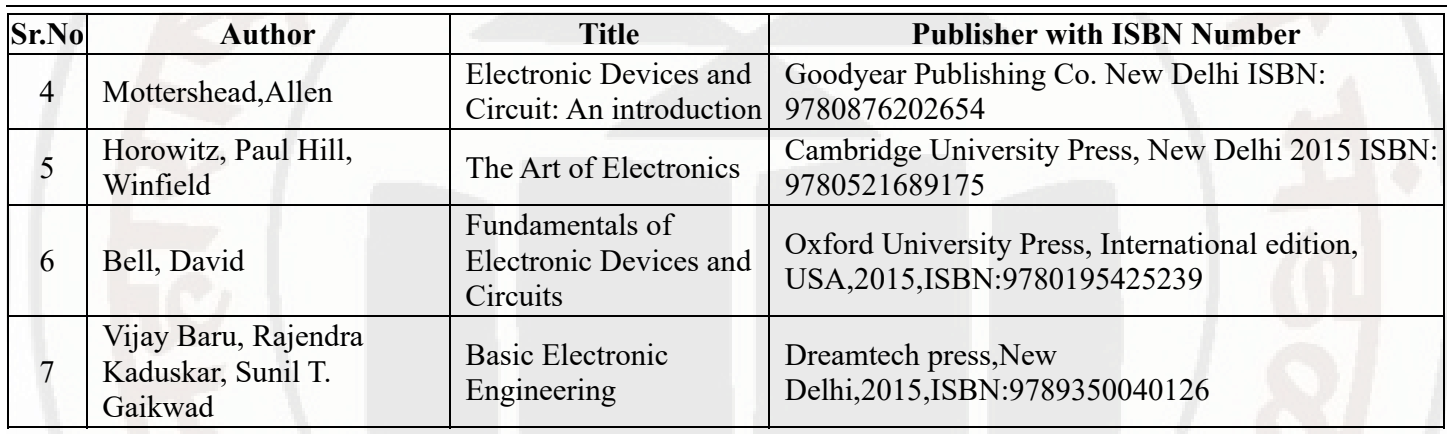

## **XIII . LEARNING WEBSITES & PORTALS**

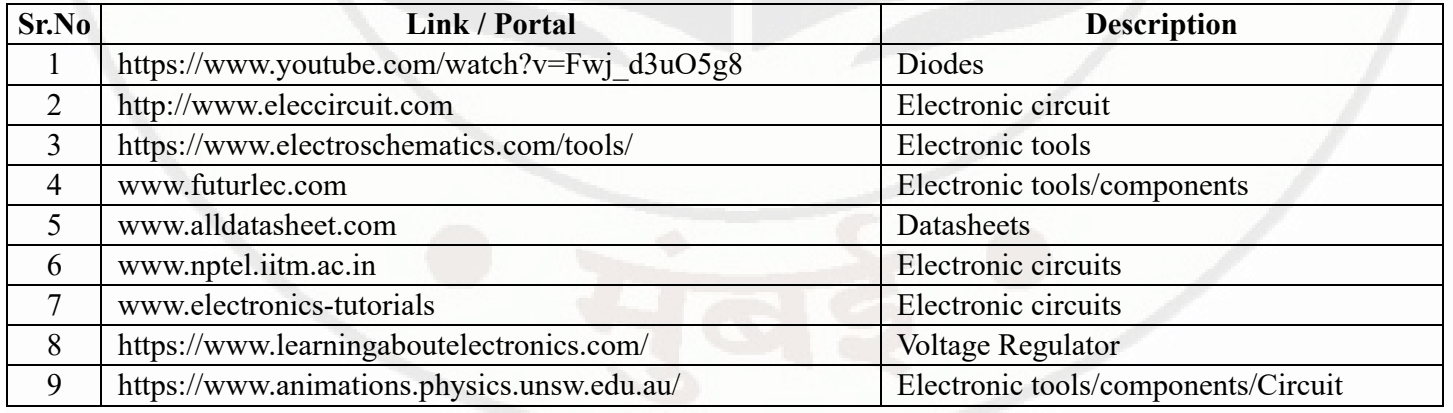

**MSBTE Approval Dt. 29/11/2023**

**Semester - 2, K Scheme**

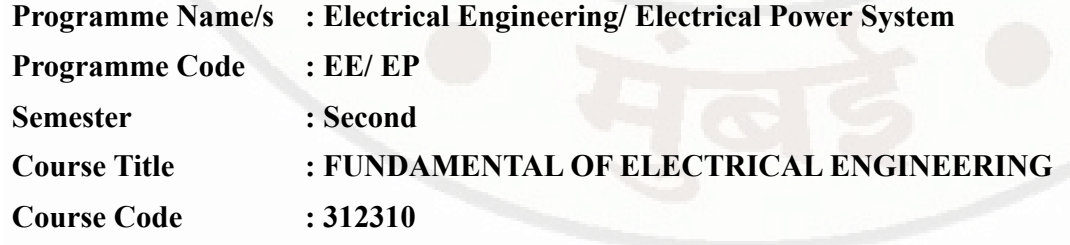

#### **I. RATIONALE**

Technologists in electrical engineering are expected to handle electrical machines, instruments, devices and equipment. The basic aim of this course is that, the student must understand the basic concepts, principles and laws of electric and magnetic circuits and practical thereof. The basic aim of this course is that the student must develop the basic concepts, fundamental laws of electric circuits, magnetic circuits,electromagnetic induction,Capacitors,Batteries and practical thereof. This course will enable the students to apply the fundamental concepts of electrical engineering to understanding of other higher level subjects in further study.

#### **II. INDUSTRY / EMPLOYER EXPECTED OUTCOME**

Apply basic principles of electrical engineering to solve the simple electrical engineering problems.

#### **III. COURSE LEVEL LEARNING OUTCOMES (COS)**

Students will be able to achieve & demonstrate the following COs on completion of course based learning

- CO1 Determine various parameters used in electric circuit.
- CO2 Use basic laws of electrical engineering in D.C. Circuits.
- CO3 Use capacitor and battery in electrical circuits.
- CO4 Use principles of magnetism in Magnetic Circuits.
- CO5 Apply Laws of electromagnetism in electrical circuit and systems.

#### **IV. TEACHING-LEARNING & ASSESSMENT SCHEME**

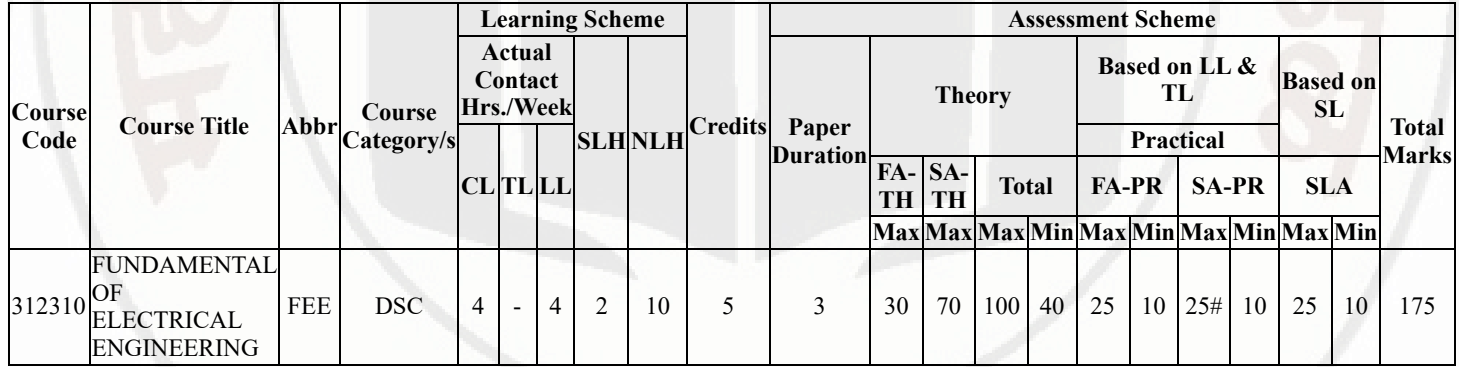

#### **Total IKS Hrs for Sem. :** 0 Hrs

Abbreviations: CL- ClassRoom Learning , TL- Tutorial Learning, LL-Laboratory Learning, SLH-Self Learning Hours, NLH-Notional Learning Hours, FA - Formative Assessment, SA -Summative assessment, IKS - Indian Knowledge System, SLA - Self Learning Assessment

Legends: @ Internal Assessment, # External Assessment, \*# On Line Examination , @\$ Internal Online Examination

Note :

- 1. FA-TH represents average of two class tests of 30 marks each conducted during the semester.
- 2. If candidate is not securing minimum passing marks in FA-PR of any course then the candidate shall be declared as "Detained" in that semester.
- 3. If candidate is not securing minimum passing marks in SLA of any course then the candidate shall be declared as fail and will have to repeat and resubmit SLA work.
- 4. Notional Learning hours for the semester are (CL+LL+TL+SL)hrs.\* 15 Weeks
- 5. 1 credit is equivalent to 30 Notional hrs.
- 6. \* Self learning hours shall not be reflected in the Time Table.
- 7. \* Self learning includes micro project / assignment / other activities.

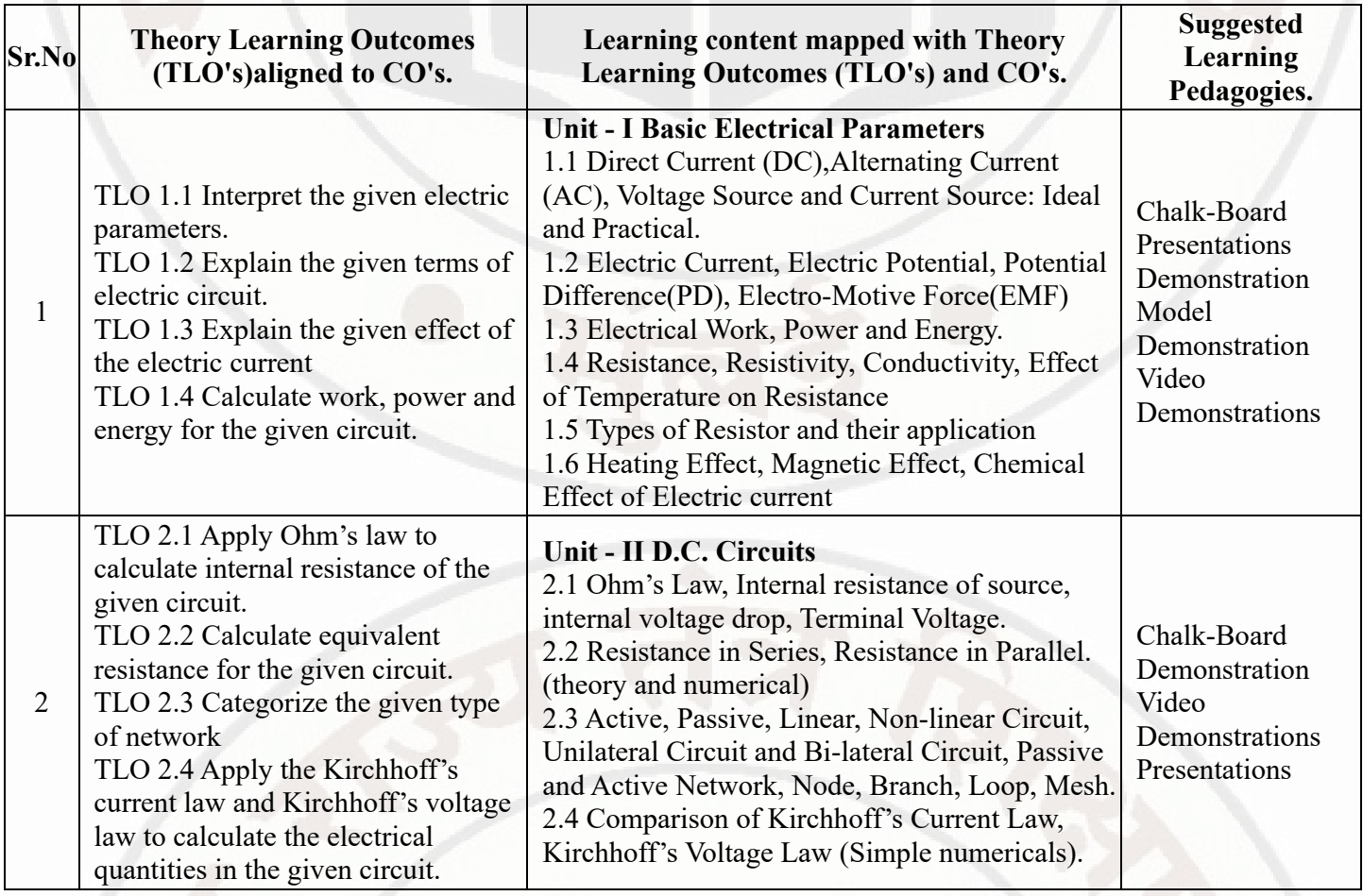

## **V. THEORY LEARNING OUTCOMES AND ALIGNED COURSE CONTENT**

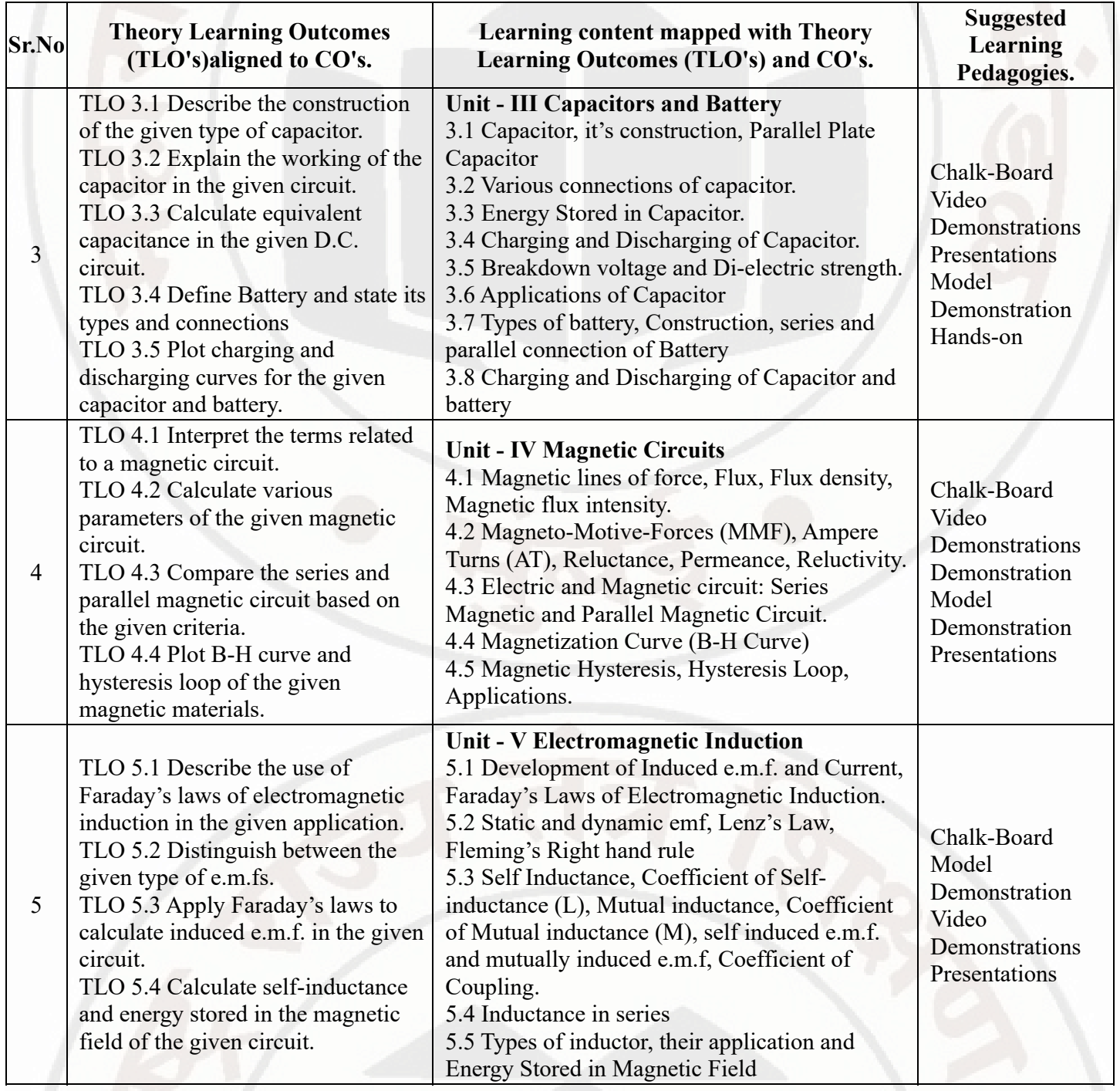

## **VI. LABORATORY LEARNING OUTCOME AND ALIGNED PRACTICAL / TUTORIAL EXPERIENCES.**

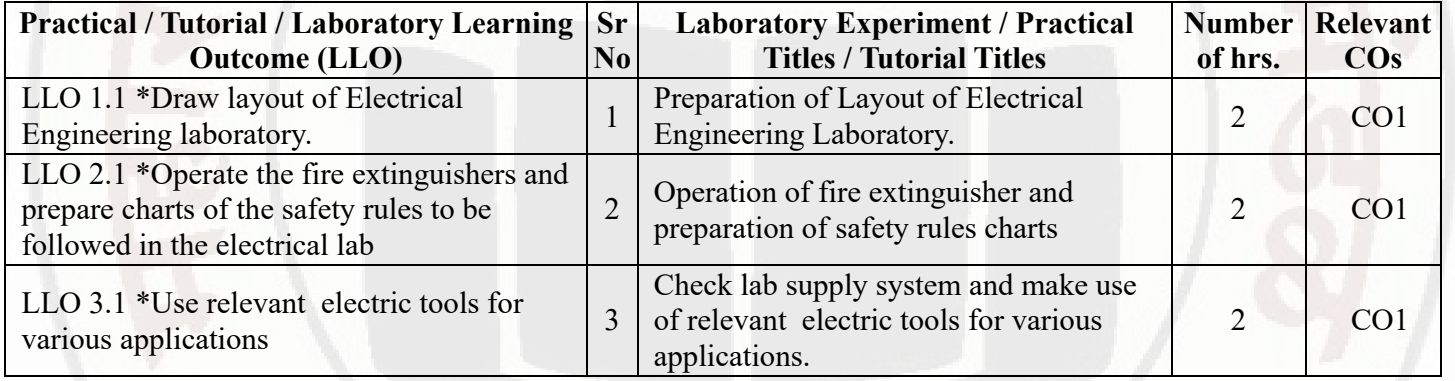

## **MSBTE Approval Dt. 29/11/2023**

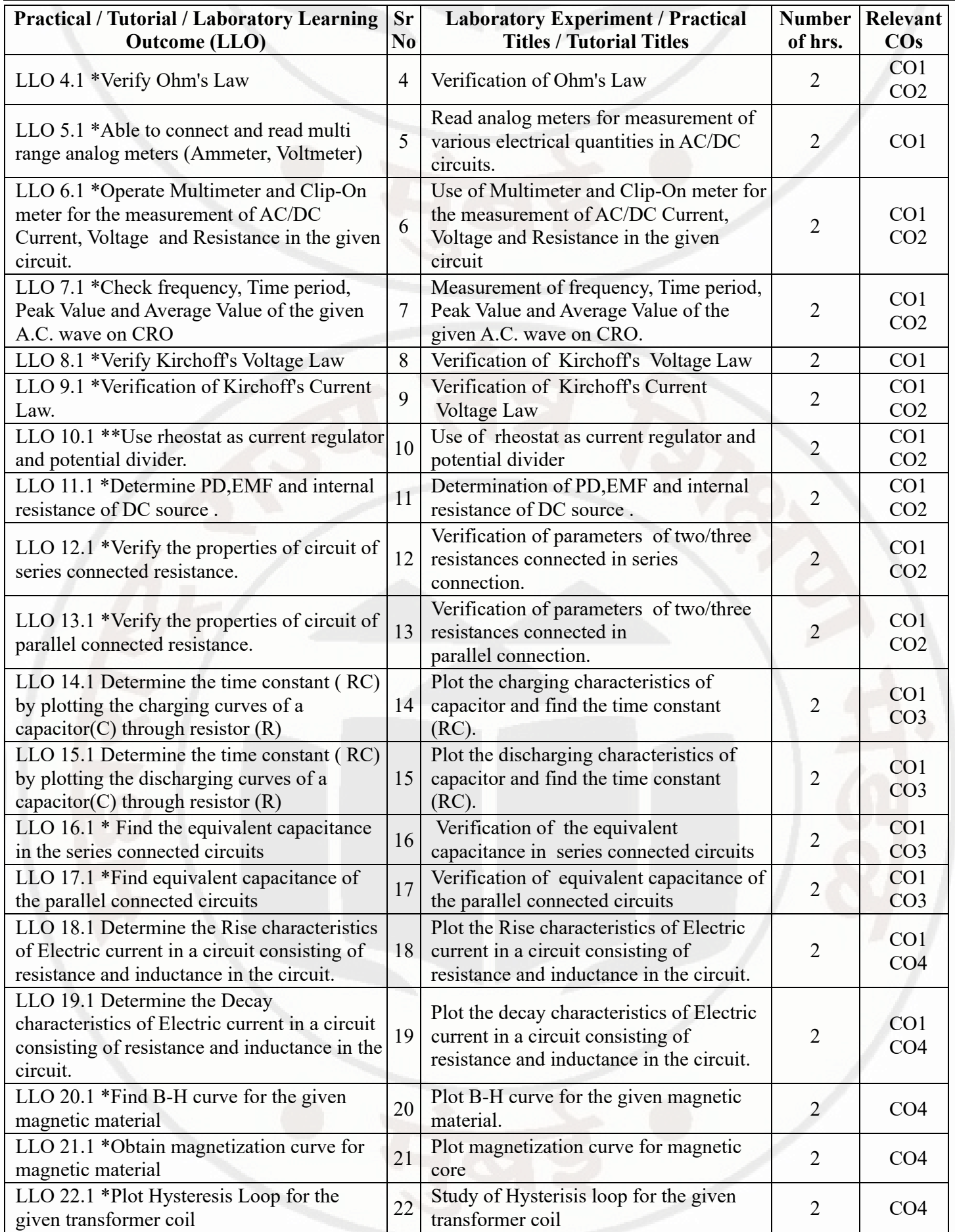

![](_page_32_Picture_287.jpeg)

#### **Note : Out of above suggestive LLOs -**

- '\*' Marked Practicals (LLOs) Are mandatory.
- Minimum 80% of above list of lab experiment are to be performed.
- Judicial mix of LLOs are to be performed to achieve desired outcomes.

#### **VII. SUGGESTED MICRO PROJECT / ASSIGNMENT/ ACTIVITIES FOR SPECIFIC LEARNING / SKILLS DEVELOPMENT (SELF LEARNING)**

#### **Micro project**

a.Types of Electrical equipment: Prepare chart showing real-life examples indicating various types of electrical equipment.

- b. Resistance: Collect samples of resistors and prepare models of simple series circuit and parallel circuit.
- c. Capacitance: Collect samples of capacitors and prepare models of simple series circuit and parallel circuit.
- d. Inductance: Collect samples of inductors and prepare models of simple series circuit and parallel circuit.
- e. Batteries : Collect samples and specifications of various batteries of different make and prepare chart of the same.

f. EV-Batteries : Collect samples and specifications of various EV-batteries of different make and prepare chart of the same.

- g. Connect battery in series connection and measure voltage across each battery and total voltage .  $\bullet$
- h. Connect battery in parallel connection and measure voltage across each battery and total voltage

#### **Assignment**

- a. Numerical based on Voltage and Current Source.
- b. Numerical based on Resistance, Resistivity, Effect of temperature on Resistance.
- c. Numerical based on Equivalent Resistance of Series and Parallel connection of Resistances in given D.C. Circuits.
- d. Numerical based on Equivalent Capacitance in given D.C. Circuits.
- e. Numerical based on calculation of various parameters of given magnetic circuit.
- f. Numerical based on calculation of self Inductance.
- g. Numerical based on Energy Stored in Magnetic Field.

## **Suggested Student Activity**

- a. Illustrate situations wherein electrical energy is required.
- b. Prepare models in the form of mini-projects.
- c. Prepare power point presentation related to basics of electrical engineering.

## **MSBTE Approval Dt. 29/11/2023**

d. Prepare a chart of electric circuit elements and relevant industrial application.

e. Prepare question bank referring old MSBTE question papers.

## **Note :**

"These are the just suggestive topics. Faculty must design Microproject/Activities/ Assignments based on Course Outcome requirements".

## **VIII. LABORATORY EQUIPMENT / INSTRUMENTS / TOOLS / SOFTWARE REQUIRED**

![](_page_33_Picture_219.jpeg)

![](_page_34_Picture_235.jpeg)

![](_page_35_Picture_403.jpeg)

## **IX. SUGGESTED WEIGHTAGE TO LEARNING EFFORTS & ASSESSMENT PURPOSE (Specification Table)**

![](_page_35_Picture_404.jpeg)

## **X. ASSESSMENT METHODOLOGIES/TOOLS**

#### **Formative assessment (Assessment for Learning)**

- Two unit tests of 30 marks will be conducted and average of two unit tests considered.
- For formative assessment of laboratory learning 25 marks.
- Each practical will be assessed considering appropriate % weightage to process and product and other instructions of assessment.

#### **Summative Assessment (Assessment of Learning)**

- End semester summative assessment of 25 marks for laboratory learning.
- End semester assessment of 70 marks through offline mode of examination.

## **XI. SUGGESTED COS - POS MATRIX FORM**

![](_page_35_Picture_405.jpeg)

## **FUNDAMENTAL OF ELECTRICAL ENGINEERING**

![](_page_36_Picture_272.jpeg)

![](_page_36_Picture_273.jpeg)

\*PSOs are to be formulated at institute level

## **XII. SUGGESTED LEARNING MATERIALS / BOOKS**

![](_page_36_Picture_274.jpeg)

## **XIII . LEARNING WEBSITES & PORTALS**

![](_page_36_Picture_275.jpeg)

## **MSBTE Approval Dt. 29/11/2023**

**Semester - 2, K Scheme**

![](_page_37_Picture_262.jpeg)

#### **I. RATIONALE**

Electrical power supply system is needed for operating various mechanical equipment. Electrical engineer has to take care of installation and maintenance of mechanical systems like refrigeration and air conditioning, portable generators, industrial material handling system and power generation plants. This course will help to understand various mechanical systems for identifying different mechanical faults.

#### **II. INDUSTRY / EMPLOYER EXPECTED OUTCOME**

Interpret various mechanical faults in industrial mechanical systems.

#### **III. COURSE LEVEL LEARNING OUTCOMES (COS)**

Students will be able to achieve & demonstrate the following COs on completion of course based learning

- CO1 Find faults in Thermal Power Plant using acquired knowledge and skills in a given situation.
- CO2 Diagnose faults of Material handling system using acquired knowledge and skills.
- CO3 Identify faults of Hydraulic turbines and Hydraulic pumps in a given situation.
- CO4 Diagnose faults of given Air compressor and Refrigeration system using acquired knowledge and skills.

#### **IV. TEACHING-LEARNING & ASSESSMENT SCHEME**

![](_page_37_Picture_263.jpeg)

#### **Total IKS Hrs for Sem. :** 2 Hrs

Abbreviations: CL- ClassRoom Learning , TL- Tutorial Learning, LL-Laboratory Learning, SLH-Self Learning Hours, NLH-Notional Learning Hours, FA - Formative Assessment, SA -Summative assessment, IKS - Indian Knowledge System, SLA - Self Learning Assessment

Legends: @ Internal Assessment, # External Assessment, \*# On Line Examination, @\$ Internal Online Examination

Note:

- 1. FA-TH represents average of two class tests of 30 marks each conducted during the semester.
- 2. If candidate is not securing minimum passing marks in FA-PR of any course then the candidate shall be declared as "Detained" in that semester.
- 3. If candidate is not securing minimum passing marks in SLA of any course then the candidate shall be declared as fail and will have to repeat and resubmit SLA work.
- 4. Notional Learning hours for the semester are (CL+LL+TL+SL)hrs.\* 15 Weeks
- 5. 1 credit is equivalent to 30 Notional hrs.
- 6. \* Self learning hours shall not be reflected in the Time Table.
- 7. \* Self learning includes micro project / assignment / other activities.

#### **Sr.No Outcomes (TLO's)aligned Theory Learning to CO's. Learning content mapped with Theory Learning Outcomes (TLO's) and CO's. Suggested Learning Pedagogies.** 1 TLO 1.1 List components of steam boilers and turbines TLO 1.2 Explain working of portable generator TLO 1.3 Identify different faults in different power plant equipment **Unit - I Power plants equipment** 1.1 Layout of Thermal Power Plant, Major thermal power plants in India 1.2 Introduction to steam boilers- Babcock-Wilcox boilers, Lamont and Loeffler boilers 1.3 Introduction to steam Turbines- Impulse and reaction turbine 1.4 Layout of Portable Generator, Manufacturers and specifications of portable generator 1.5 Introduction to portable generators: I.C engine 1.6 Mechanical parameters measurement-Introduction to •Pressure measurement: Bourdon tube pressure gauge •Temperature measurement: Optical pyrometer, Thermocouple •Heat measurement: Calorimeter •Speed measurement of rotating elements: Tachometer, Stroboscope 1.7 Preliminary mechanical faults occurred in steam boilers and turbines Demonstrate various models/Charts of boilers and turbines .

#### **V. THEORY LEARNING OUTCOMES AND ALIGNED COURSE CONTENT**

![](_page_39_Picture_332.jpeg)

#### **VI. LABORATORY LEARNING OUTCOME AND ALIGNED PRACTICAL / TUTORIAL EXPERIENCES.**

![](_page_39_Picture_333.jpeg)

![](_page_40_Picture_430.jpeg)

![](_page_41_Picture_315.jpeg)

## **Note : Out of above suggestive LLOs -**

- '\*' Marked Practicals (LLOs) Are mandatory.
- Minimum 80% of above list of lab experiment are to be performed.
- Judicial mix of LLOs are to be performed to achieve desired outcomes.

### **VII. SUGGESTED MICRO PROJECT / ASSIGNMENT/ ACTIVITIES FOR SPECIFIC LEARNING / SKILLS DEVELOPMENT (SELF LEARNING)**

**NA**

NA

## **VIII. LABORATORY EQUIPMENT / INSTRUMENTS / TOOLS / SOFTWARE REQUIRED**

![](_page_41_Picture_316.jpeg)

## **IX. SUGGESTED WEIGHTAGE TO LEARNING EFFORTS & ASSESSMENT PURPOSE (Specification Table)**

![](_page_41_Picture_317.jpeg)

![](_page_42_Picture_411.jpeg)

### **X. ASSESSMENT METHODOLOGIES/TOOLS**

#### **Formative assessment (Assessment for Learning)**

Term work

"Each practical will be assessed considering 60% weightage to process 40% weightage to product" & other instructions of Assessment.

#### **Summative Assessment (Assessment of Learning)**

Practical

"Each practical will be assessed considering 60% weightage to process 40% weightage to product" & other  $\bullet$ instructions of Assessment.

#### **XI. SUGGESTED COS - POS MATRIX FORM**

![](_page_42_Picture_412.jpeg)

## **XII. SUGGESTED LEARNING MATERIALS / BOOKS**

![](_page_42_Picture_413.jpeg)

![](_page_43_Picture_288.jpeg)

## **XIII . LEARNING WEBSITES & PORTALS**

![](_page_43_Picture_289.jpeg)

#### **PROFESSIONAL COMMUNICATION Course Code : 312002**

![](_page_44_Picture_182.jpeg)

#### **I. RATIONALE**

Communication is key to smooth and efficient functioning of any industry or business . Professional communication is the need of every organization to maintain ethics, quality and standards. The efficacy of business communication skills are essential for engineering professionals to instruct, guide and motivate peers/ subordinates to achieve desired goals at work place. Strong Communication skills are highly valued in the professional world and contribute to career growth and opportunities. Thus, this course has been designed to enhance the professional communication skills for effective presentation both in written and oral forms at workplace.

#### **II. INDUSTRY / EMPLOYER EXPECTED OUTCOME**

1. Communicate effectively at workplace. 2. Issues can be identified and resolved by brainstorming solutions 3. Effective communication ensures strong decision making

## **III. COURSE LEVEL LEARNING OUTCOMES (COS)**

Students will be able to achieve & demonstrate the following COs on completion of course based learning

- CO1 Communicate effectively (oral / spoken and Written) in various formal and informal situations minimizing the barriers.
- CO2 Develop listening skills through active listening and note taking.
- CO3 Write circulars, notices and minutes of the meeting.
- CO4 Draft inquiry letter, complaint letter , Job application with resume / CV, Compose effective E mails .

#### **PROFESSIONAL COMMUNICATION COULD COULD COURSE CODE : 312002**

#### • CO5 - Write Industrial reports.

#### **IV. TEACHING-LEARNING & ASSESSMENT SCHEME**

![](_page_45_Picture_356.jpeg)

#### **Total IKS Hrs for Sem. :** 0 Hrs

Abbreviations: CL- ClassRoom Learning , TL- Tutorial Learning, LL-Laboratory Learning, SLH-Self Learning Hours, NLH-Notional Learning Hours, FA - Formative Assessment, SA -Summative assessment, IKS - Indian Knowledge System, SLA - Self Learning Assessment

Legends: @ Internal Assessment, # External Assessment, \*# On Line Examination , @\$ Internal Online Examination Note :

- 1. FA-TH represents average of two class tests of 30 marks each conducted during the semester.
- 2. If candidate is not securing minimum passing marks in FA-PR of any course then the candidate shall be declared as "Detained" in that semester.
- 3. If candidate is not securing minimum passing marks in SLA of any course then the candidate shall be declared as fail and will have to repeat and resubmit SLA work.
- 4. Notional Learning hours for the semester are (CL+LL+TL+SL)hrs.\* 15 Weeks
- 5. 1 credit is equivalent to 30 Notional hrs.
- 6. \* Self learning hours shall not be reflected in the Time Table.
- 7. \* Self learning includes micro project / assignment / other activities.

#### **V. THEORY LEARNING OUTCOMES AND ALIGNED COURSE CONTENT**

![](_page_45_Picture_357.jpeg)

#### **PROFESSIONAL COMMUNICATION Course Code : 312002**

![](_page_46_Picture_404.jpeg)

## **VI. LABORATORY LEARNING OUTCOME AND ALIGNED PRACTICAL / TUTORIAL EXPERIENCES.**

![](_page_46_Picture_405.jpeg)

#### **PROFESSIONAL COMMUNICATION COULD COURSE Code : 312002**

![](_page_47_Picture_272.jpeg)

Judicial mix of LLOs are to be performed to achieve desired outcomes.

## **VII. SUGGESTED MICRO PROJECT / ASSIGNMENT/ ACTIVITIES FOR SPECIFIC LEARNING / SKILLS DEVELOPMENT (SELF LEARNING)**

## **Micro project**

- Conduct an interview of any person and follow the procedure ( interview questions, photo with the interviewee etc.)
- Listening and Speaking are life long learnings . Explain with appropriate examples and real life case studies.  $\bullet$
- Collect (four to five) emails with technical jargons, barriers, make required corrections and keep a record of both  $\bullet$  . the mails (original and Corrected one)
- Complete any one certification course of (Two Weeks duration) from (MOOC/ NPTEL/ Coursera/ any other  $\bullet$ source)related to Communication Skills / Personality Development.
- $\bullet$ Prepare a report on aspects of body language
- Prepare a case study on Technological /Psychological barriers to communication  $\bullet$

#### **Reading for vocabulary and sentence structure**

Read any motivational book and present a review of the book

#### **PROFESSIONAL COMMUNICATION Course Code : 312002**

#### **Note :**

Only one micro-project is planned to be undertaken by a student that needs to be assigned to him/her in the beginning of the semester. S/he ought to submit it by the end of the semester to develop the industry oriented COs. Each micro-project should encompass two or more COs. The micro-project could be industry application based, internet-based, workshop-based, laboratory-based or field-based. Each student will have to maintain dated work diary consisting of individual contribution in the project work and give a seminar presentation of it before submission. The total duration of the micro-project should not be less than 15 (fifteen) student engagement hours during the course. In the first four semesters, the micro-project could be group-based. However, in higher semesters, it should be individually undertaken to build up the skill and confidence in every student to become problem solver so that s/he contributes to the projects of the industry. A suggestive list is given here. Similar micro-projects could be added by the concerned faculty.

#### **VIII. LABORATORY EQUIPMENT / INSTRUMENTS / TOOLS / SOFTWARE REQUIRED**

![](_page_48_Picture_303.jpeg)

#### **IX. SUGGESTED WEIGHTAGE TO LEARNING EFFORTS & ASSESSMENT PURPOSE (Specification Table) : NOT APPLICABLE**

#### **X. ASSESSMENT METHODOLOGIES/TOOLS**

#### **Formative assessment (Assessment for Learning)**

Term Work, Micro Project

#### **Summative Assessment (Assessment of Learning)**

Practical Exam of 25 marks using language lab

## **XI. SUGGESTED COS - POS MATRIX FORM**

![](_page_48_Picture_304.jpeg)

**MSBTE Approval Dt. 29/11/2023**

**Semester - 2, K Scheme**

## **PROFESSIONAL COMMUNICATION Course Code : 312002**

Legends :- High:03, Medium:02,Low:01, No Mapping: - \*PSOs are to be formulated at institute level

![](_page_49_Picture_208.jpeg)

## **XIII . LEARNING WEBSITES & PORTALS**

![](_page_49_Picture_209.jpeg)

**MSBTE Approval Dt. 29/11/2023**

**Semester - 2, K Scheme**

![](_page_50_Picture_185.jpeg)

#### **I. RATIONALE**

Rationale : Life skills can be defined as abilities that enable humans to deal effectively with the demands and challenges of life. Socia skills that are needed for successful, healthy relationships to easily adapt when moving from one social situation to the next. They h effectively and develop enduring, supportive relationships, we're happier and healthier. This is why developing life skills and eventually s to being successful in life, it's key for our health and well-being. Thus, Teaching of Social and life skills provide students with essentials of attitudes, values, morals ,social skills and better equip them to handle stress and build their self efficacy, self esteem and self confidence.

Note : The course offers five different alternatives(modules) for achieving above outcomes . Students must complete any one module options.

- a. MODULE-I : Unnat Maharashtra Abhiyan (UMA)
- b. MODULE-II : National Service Scheme (NSS)
- c. MODULE-III : Unniversal Human Values
- d. MODULE-IV: Value Education (Unnati Foundation)
- e. MODULE-V : Financial Literacy (NABARD)

The institute can choose to offer any one MODULE to the groups of the students by taking into consideration the resources required the institute . Different group of students maybe offered different MODULE based on their choices .

#### **II. INDUSTRY / EMPLOYER EXPECTED OUTCOME**

Demonstrate critical social and life skills ethics, resilience, positive attitude , integrity and self-confidence at workplace and society at larg

#### **III. COURSE LEVEL LEARNING OUTCOMES (COS)**

Students will be able to achieve & demonstrate the following COs on completion of course based learning

- CO1 Enhance the ability to be fully self-aware and take challenges by overcoming all fears and insecurities and grow fully.
- CO2 Increase self-knowledge and awareness of emotional skills and emotional intelligence at the place of study/work.
- CO3 Provide the opportunity to realizing self-potential through practical experience while working individually or in group.
- CO4 Develop interpersonal skills and adopt good leadership behaviour for self-empowerment and empowerment of others.
- CO5 Set appropriate life goals with managing stress and time effectively.

#### **IV. TEACHING-LEARNING & ASSESSMENT SCHEME**

![](_page_51_Picture_192.jpeg)

#### **Total IKS Hrs for Sem. :** Hrs

Abbreviations: CL- ClassRoom Learning , TL- Tutorial Learning, LL-Laboratory Learning, SLH-Self Learning Hours, NLH-Notional L Formative Assessment, SA -Summative assessment, IKS - Indian Knowledge System, SLA - Self Learning Assessment Legends: @ Internal Assessment, # External Assessment, \*# On Line Examination , @\$ Internal Online Examination Note :

- 1. FA-TH represents average of two class tests of 30 marks each conducted during the semester.
- 2. If candidate is not securing minimum passing marks in FA-PR of any course then the candidate shall be declared as "Detained" in th 3. If candidate is not securing minimum passing marks in SLA of any course then the candidate shall be declared as fail and will have SLA work.
- 4. Notional Learning hours for the semester are (CL+LL+TL+SL)hrs.\* 15 Weeks
- 5. 1 credit is equivalent to 30 Notional hrs.
- 6. \* Self learning hours shall not be reflected in the Time Table.
- 7. \* Self learning includes micro project / assignment / other activities.

#### **V. THEORY LEARNING OUTCOMES AND ALIGNED COURSE CONTENT**

![](_page_51_Picture_193.jpeg)

![](_page_52_Picture_278.jpeg)

![](_page_53_Picture_271.jpeg)

![](_page_54_Picture_245.jpeg)

![](_page_55_Picture_268.jpeg)

#### **VI. LABORATORY LEARNING OUTCOME AND ALIGNED PRACTICAL / TUTORIAL EXPERIENCES : NOT APPLICAB**

#### **VII. SUGGESTED MICRO PROJECT / ASSIGNMENT/ ACTIVITIES FOR SPECIFIC LEARNING / SKILLS DEVELOPME**

#### **Suggestive list of activities during Regular as well as Special Camping (NSS Activities)**

Following list is only an illustrative list of the type of activities that can be undertaken. Under the programme it would be open to each of these programmes or any other activity which may seem desirable to them according to local needs. The NSS Unit should aim at the int area selected for its operation which could be a village or a slum. It has also to be ensured that at least a part of the programme does involv

(a) Environment Enrichment and Conservation:

The activities under this sub-theme would inter-alia, include:

(i) plantation of trees, their preservation and upkeep

- (ii) Construction & maintenance of village streets, drains
- (iii) Cleaning of village ponds and wells;
- (iv) Popularization and construction of Gobar Gas Plants, use of non-conventional energy;
- (v) Disposal of garbage & composting;
- (vi) Prevention of soil erosion and work for soil conservation,
- (vii) Watershed management and wasteland development
- (viii) Preservation and upkeep of monuments, and creation of consciousness about the preservation of cultural heritage among the commu

(b) Health, Family Welfare and Nutrition Programme:

- (i) Programme of mass immunization;
- (ii) Working with people in nutrition programmes with the help of Home Science and medical college students;
- (iii) Provision of safe and clean drinking water;
- (iv) Integrated child development programmes;
- (v) Health education, AIDS Awareness and preliminary health care.
- (vi) Population education and family welfare programme;
- (vii) Lifestyle education centres and counselling centres.

© Programmes aimed at creating an awareness for improvement of the status of women: (i) programmes of educating people and making rights both constitutional and legal;

(ii) creating consciousness among women that they too contributed to economic and social well-being of the community;

(iii) creating awareness among women that there is no occupation or vocation which is not open to them provided they acquire the requisi

(iv) imparting training to women in sewing, embroidery, knitting and other skills wherever possible.

(d) Social Service Programmes:

(i) work in hospitals, for example, serving as ward visitors to cheer the patients, help the patients, arranging occupational or hobby activiti guidance service for out-door-patients including guiding visitors about hospital's procedures, letter writing and reading for the patients adm up of patients discharged from the hospital by making home visits and places of work, assistance in running dispensaries etc.

(ii) work with the organisations of child welfare;

(iii) work in institutions meant for physically and mentally handicapped;

(iv) organising blood donation, eye pledge programmes;

(v) work in Cheshire homes, orphanages, homes for the aged etc.;

- (vi) work in welfare organisations of women;
- (vii) prevention of slums through social education and community action;
- (e) Production Oriented Programmes:

(i) working with people and explaining and teaching improved agricultural practices;

(ii) rodent control land pest control practices;

(iii) weed control;

(iv) soil-testing, soil health care and soil conservation;

(v) assistance in repair of agriculture machinery;

(vi) work for the promotion and strengthening of cooperative societies in villages;

- (vii) assistance and guidance in poultry farming, animal husbandry, care of animal health etc.;
- (viii) popularisation of small savings and assistance in procuring bank loans

(f) Relief & Rehabilitation work during Natural Calamities:

(i) assisting the authorities in distribution of rations, medicine, clothes etc.;

(ii) assisting the health authorities in inoculation and immunisation, supply of medicine etc.;

(iii) working with the local people in reconstruction of their huts, cleaning of wells, building roads etc.;

(iv) assisting and working with local authorities in relief and rescue operation;

(v) collection of clothes and other materials, and sending the same to the affected areas;

(g) Education and Recreations: Activities in this field could include:

(i) adult education (short-duration programmes);

(ii) pre-school education programmes;

(iii) programmes of continuing education of school drop outs, remedial coaching of students from weaker sections;

(iv) work in crèches;

(v) participatory cultural and recreation programmes for the community including the use of mass media for instruction and recreation, pro singing, dancing etc.;

(vi) organisation of youth clubs, rural land indigenous sports in collaboration with Nehru Yuva Kendras;

(vii) programmes including discussions on eradications of social evils like communalism, castism, regionalism, untouchability, drug abuse

(viii) non- formal education for rural youth and

(ix) legal literacy, consumer awareness.

#### **VIII. LABORATORY EQUIPMENT / INSTRUMENTS / TOOLS / SOFTWARE REQUIRED**

![](_page_56_Picture_193.jpeg)

#### **IX. SUGGESTED WEIGHTAGE TO LEARNING EFFORTS & ASSESSMENT PURPOSE (Specification Table) : NOT APPLIC**

#### **X. ASSESSMENT METHODOLOGIES/TOOLS**

#### **Formative assessment (Assessment for Learning)**

Formative assessment (Assessment for Learning) Report and presentation of fieldwork activities, Self-Learning (Assignment)

#### **Summative Assessment (Assessment of Learning)**

#### **XI. SUGGESTED COS - POS MATRIX FORM**

![](_page_57_Picture_371.jpeg)

\*PSOs are to be formulated at institute level

#### **XII. SUGGESTED LEARNING MATERIALS / BOOKS**

![](_page_57_Picture_372.jpeg)

# **XIII . LEARNING WEBSITES & PORTALS**

![](_page_57_Picture_373.jpeg)

**MSBTE Approval Dt. 29/11/2023**

![](_page_58_Picture_140.jpeg)

## **MSBTE Approval Dt. 29/11/2023**